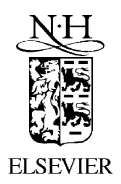

Computer Aided Geometric Design 19 (2002) 553–587

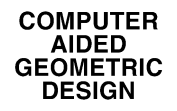

www.elsevier.com/locate/comaid

# Comparison of interval methods for plotting algebraic curves

Ralph Martin<sup>a,∗</sup>, Huahao Shou <sup>b,c</sup>, Irina Voiculescu <sup>d</sup>, Adrian Bowyer <sup>e</sup>, Guojin Wang <sup>b</sup>

<sup>a</sup> *Department of Computer Science, Cardiff University, Cardiff, UK* <sup>c</sup> Department of Applied Mathematics, Zhejiang University of Technology, Hangzhou, China<br><sup>d</sup> Computing Laboratory, Oxford University, Oxford, UK <sup>e</sup> Department of Mechanical Engineering, University of Bath, Bath, UK

Received in revised form 2 May 2002

#### **Abstract**

This paper compares the performance and efficiency of different function range interval methods for plotting  $f(x, y) = 0$  on a rectangular region based on a subdivision scheme, where  $f(x, y)$  is a polynomial. The solution of this problem has many applications in CAGD. The methods considered are interval arithmetic methods (using the power basis, Bernstein basis, Horner form and centred form), an affine arithmetic method, a Bernstein coefficient method, Taubin's method, Rivlin's method, Gopalsamy's method, and related methods which also take into account derivative information. Our experimental results show that the affine arithmetic method, interval arithmetic using the centred form, the Bernstein coefficient method, Taubin's method, Rivlin's method, and their related derivative methods have similar performance, and generally they are more accurate and efficient than Gopalsamy's method and interval arithmetic using the power basis, the Bernstein basis, and Horner form methods.  $\circ$  2002 Elsevier Science B.V. All rights reserved.

*Keywords:* Subdivision; Interval analysis; Range analysis; Algebraic curves

# **1. Introduction**

Implicit curves are extremely useful in geometric modelling, especially in CSG, and also for trimming operations on parametrically described shapes. They can represent, for example, the intersection of two parametric surfaces in  $\mathbb{R}^3$ , or the silhouette edges of a parametric surface in  $\mathbb{R}^3$  with respect to a given view (Snyder, 1992).

Corresponding author.

0167-8396/02/\$ - see front matter © 2002 Elsevier Science B.V. All rights reserved. PII: S0167-8396(02)00146-2

*E-mail address:* ralph.martin@cs.cf.ac.uk (R. Martin).

Tracing the implicit curve  $f(x, y) = 0$  in a rectangular region  $[x, \overline{x}] \times [y, \overline{y}]$ , where f is a polynomial in two variables, is of great interest in CAD, CAGD and computer graphics. We consider here as an example the problem of drawing the curve on a rectangular grid of pixels, but the same methods can be used at a higher resolution for many other applications.

A straightforward solution to the implicit curve plotting problem is to exhaustively test whether the curve passes through each pixel. Such a test can be performed by evaluating the approximate Euclidean distance from the center of each pixel to the curve (Taubin, 1994a) or by point sampling (de Figueiredo and Stolfi, 1996). Clearly such methods are not efficient.

Continuation methods (Chandler, 1988) are usually efficient because they use one or more seed pixels on a curve and then trace the curve continuously. However these methods have one fundamental difficulty, that of finding a complete set of initial seed pixels.

Subdivision methods (Duff, 1992; Snyder, 1992; Suffern, 1990; Suffern and Fackerell, 1991; Taubin, 1994a, 1994b) start with the plot area itself as an initial cell. If a cell is proved to be empty, it is ignored; otherwise, it is subdivided into smaller cells, which are then visited recursively, until the cells reach pixel size (or a desired accuracy). In this way large portions of the plot area can be discarded quickly and reliably at an early stage, again leading to efficient methods.

Range analysis (Ratschek and Rokne, 1984) provides a general test procedure for reliably rejecting certain cells at each subdivision step. In range analysis, a conservative interval is computed for the range of function values within a cell. If this interval does not contain zero, then the curve does not intersect the cell. However, if the interval does contains zero, we cannot conclude that the cell intersects the curve because the function range interval is not required to be exact. Therefore the cell must be subdivided for further investigation. In the approach we take in this paper, once the cells reach pixel size, we stop further analysis (although in principle, a pixel may be further subdivided into subpixels), and just plot the cell as if the curve passed through it. This may result in a "fat" curve, as some plotted pixels do not actually contain the curve—the curve is fatter than it should be. This is clearly unacceptable for certain applications, which may prefer to approximate the curve in some other way in pixel-sized cells.

The classical technique of interval arithmetic (IA) (Moore, 1966, 1979) provides a natural tool for range analysis (Ratschek and Rokne, 1984); an overview is given in Section 3.1. Subdivision methods based on IA have been proposed for rasterization of implicit curves and surfaces in computer graphics applications (Duff, 1992; Snyder, 1992; Suffern and Fackerell, 1991). IA also has been used in computer graphics applications such as fast ray tracing and robust solid modelling (Barth et al., 1994; Hu et al., 1996a, 1996b).

Because of the way arithmetic operators work in IA (for example, the distributive law no longer holds), the form used to express the polynomial  $f(x, y)$  affects the range for the function output by an IA evaluation. A previous paper (Voiculescu et al., 2000) showed that IA using the Bernstein basis is generally more accurate than IA using the power basis. In the current paper two other polynomial forms—Horner form and centred form are added for comparison, in addition to other approaches we also consider.

The main weakness of IA is that it tends to be too conservative (Comba and Stolfi, 1993; de Figueiredo, 1996; de Figueiredo and Stolfi, 1996), i.e., the range output for the function by IA is sometimes *much* wider than the actual range of values the function takes over a given interval. To solve this problem, Comba and Stolfi (1993) proposed a new model for numerical computation, called affine arithmetic (AA); an overview is given in Section 3.2. AA has been used as a replacement for IA in various computer graphics applications, such as ray tracing, intersection testing, enumeration of implicit curves

and surfaces, and sampling for procedural shaders (Comba and Stolfi, 1993; de Figueiredo, 1996; de Figueiredo and Stolfi, 1996; Heidrich et al., 1998). As AA usually computes tighter intervals than IA, it is possible to draw algebraic curves using AA more efficiently and with higher quality than using IA (de Figueiredo and Stolfi, 1996; Zhang and Martin, 2000). However AA is still too conservative sometimes, and it does not obey the distributive law either. To solve these problems, in this paper we use a modified Matrix AA (MAA) method proposed in (Shou et al., 2002).

Another well known method for range analysis is the Bernstein coefficient (BC) method based on the Bernstein convex hull property (Farin, 1993). This method relies on the simple idea that if a polynomial is written in the Bernstein basis, the range of the polynomial is bounded by the values of the minimum and maximum Bernstein coefficients. A modification of this method elevates the degree of the Bernstein polynomials before using the coefficients to find the range. It is known that as the degree is elevated, the bounds become tighter, but an additional computational cost is involved (Farin, 1993).

Based on a simple polynomial inequality, Taubin (1994b) introduced a test that is a sufficient condition for a polynomial in two variables to not have roots inside a box. His approach is a particularly efficient way to construct inclusion functions for polynomials.

A further method for bounding the range of a polynomial over an interval for the univariate case by Cargo and Shisha (1966) and Rivlin (1970) is based on a simple estimate of the second derivative in a Taylor expansion of the polynomial. Garloff (1985) extended the idea to the bivariate case. The bounds are found from the values of the polynomial at points of a regular grid subdividing the unit square.

Gopalsamy et al. (1991) proposed a method of evaluating compact geometric bounds for both univariate and bivariate polynomials by simply sampling the polynomial. The optimal sampling positions depend only on the degree of the polynomial.

In addition to the ideas above, we notice that derivative information can help to make the determination of bounds more precise and faster. The basic idea is that if the derivative has a single sign over an interval, then the function is bounded by its value at the ends of the interval. By computing bounds on the derivative in the same way as on the function itself, this idea may be applied recursively. Each of the above mentioned methods thus has a companion family of derivative versions.

In summary, many approaches exist in the literature for conservatively solving the problem of whether the curve passes through a given cell or not. In the rest of this paper we compare these approaches in terms of arithmetic operations involved and localisation of the result, and also suggest some modifications to these approaches and new approaches of our own.

## **2. Implicit curve drawing algorithm**

The basic recursive strategy as presented in (Snyder, 1992; Suffern, 1990; Taubin, 1994a; Zhang and Martin, 2000) for drawing an implicit curve  $f(x, y) = 0$  in a given rectangular interval  $[x, \overline{x}] \times [y, \overline{y}]$  is to evaluate  $f(x, y)$  over the desired interval using some range analysis evaluation method (such as IA, AA or BC) giving a range  $\mathbf{F} = [F, \overline{F}]$ . If the resulting interval does not contain 0, the curve cannot be present. If it does contain 0, we subdivide the interval horizontally and vertically at its mid point, and consider the pieces in turn. The process stops when an interval consisting of a single pixel is left. In such a case we fill the pixel. This may result in a "fat" curve if the test is too conservative, i.e., pixels may be filled which do not actually contain the curve. In detail, we use the following procedure:

PROCEDURE Quadtree $(x, \bar{x}, y, \bar{y})$ :  $$ if  $F \le 0 \le \overline{F}$  then if  $\bar{x}$  − <u>*x*</u> < PixelSize AND  $\bar{y}$  − <u>*y*</u> < PixelSize then PlotPixel $(x, \overline{x}, y, \overline{y})$ else Subdivide $(x, \overline{x}, y, \overline{y})$ .

PROCEDURE Subdivide $(x, \bar{x}, y, \bar{y})$ :

 $\check{x} = (x + \bar{x})/2;$  $\check{y} = (y + \overline{y})/2;$ Quadtree $(\underline{x}, \check{x}, y, \check{y})$ ; Quadtree $(x, \check{x}, \check{y}, \overline{y})$ ; Quadtree $(\check{x}, \overline{x}, \check{y}, \overline{y})$ ; Quadtree $(\check{x}, \overline{x}, y, \check{y})$ .

Here **F** = RangeEvaluation( $\underline{x}, \overline{x}, y, \overline{y}$ ) is the conservative interval containing all values of  $f(x, y)$  over  $[x, \overline{x}] \times [y, \overline{y}]$ , computed using a chosen range analysis method such as IA or AA;  $(\check{x}, \check{y})$  is the mid-point of  $[x, \overline{x}] \times [y, \overline{y}]$ .

As far as IA is concerned, the natural interval extension **f** depends on the given algorithmic expression of *f* ; different expressions will lead to different interval results. For example, a polynomial remains the same whether it is expressed in the power basis or in the Bernstein basis, but the natural interval extensions in the two cases are different. Some methods like IA on centred form, the Bernstein coefficient method, Rivlin's method and Gopalsamy's method need to perform further work to also update the algorithmic form of  $f(x, y)$  as well as  $[x, \overline{x}] \times [y, \overline{y}]$  during each subdivision.

We should point out that the actual bounds  $[F,\overline{F}]$  of f in a cell are unnecessary for the classification of the cell. It suffices to test any condition equivalent to  $\overline{F} \leq 0 \leq \overline{F}$ . This may be used to optimize some procedures; for example, given the coefficients of *f* in the Bernstein basis. The test may be terminated after finding any two coefficients of opposite sign.

Two techniques can be used to improve the graphical quality, for the curve drawing problem. One is to use subpixel techniques: the subdivision can go down to subpixels and combine the results on the way back up the recursion, which can help to further remove some pixels which do not actually intersect the curve. The other is to use a sign testing (also known as point sampling) technique, which can greatly reduce the "fatness" of the approximation. The algorithm given can be easily adapted to receive the values of *f* at the corners of the box and pass them along, computing *f* exactly once at each corner. The overhead of sign testing is thus quite low. Using sign testing, we can compute a drawing that has pixels of 3 colors: white, when the curve does not cross the pixel, black when the curve definitely crosses it, as shown by sign testing, and gray, when sign testing fails to give information, but 0 is still in the computed interval. These two techniques significantly improve the results produced by the poorer methods described later in the paper, but for the better methods these two techniques do not help much, and only increase the number of calculations. For this reason, we do not use consider these techniques further in this paper.

## **3. Description of the methods**

There are many methods for conservatively solving  $f(x, y) = 0$  on  $[x, \overline{x}] \times [y, \overline{y}]$  by means of range analysis. Some methods just need function values, some also need derivatives, and some are based on a change of basis or rewriting *f* in a particular form. We consider here IA methods, an AA method, Bernstein coefficient methods, Taubin's method, Rivlin's method, Gopalsamy's method, and corresponding derivative versions.

In this section we first review IA, then explain the polynomial power form, Horner form, Bernstein form and centred form, all using IA, in detail. After that we review AA methods, followed by descriptions of the Bernstein coefficient methods, Taubin's method, Rivlin's method and Gopalsamy's method. Finally we describe their derivative versions.

# *3.1. Interval arithmetic methods*

Here we outline traditional IA methods, which are widely used in scientific computation. Interval arithmetic (or interval analysis) is a technique for numerical computation where each uncertain quantity is represented by an interval of floating-point numbers. These intervals are added, subtracted, multiplied, etc. in such a way that each computed interval is *guaranteed* to contain the unknown value of the quantity it represents (Moore, 1966, 1979).

An interval  $\mathbf{x} = [a, b]$ ,  $a \leq b$ , is a set of real numbers defined by  $[a, b] = \{x \mid a \leq x \leq b\}$ . If **x** and **y** are intervals and  $\odot$  denotes one of the arithmetic operators  $+$ *,*−*,*× and */*, then **x**  $\odot$  **y** is defined by

 $\mathbf{x} \odot \mathbf{y} = \{x \odot y \mid x \in \mathbf{x}, y \in \mathbf{y}\}.$ 

Any real number *a* is considered to be an interval  $a = [a, a]$ , which means that expressions such as  $a\mathbf{x}$ ,  $a + \mathbf{x}$ ,  $\mathbf{x}/a$ , and  $(-1)\mathbf{x} = -\mathbf{x}$  are well defined. Moore (1966) proved that the above definition is equivalent to the following set of constructive rules:

$$
[a, b] + [c, d] = [a + c, b + d],
$$
  
\n
$$
[a, b] - [c, d] = [a - d, b - c],
$$
  
\n
$$
[a, b] \times [c, d] = [\min(ac, ad, bc, bd), \max(ac, ad, bc, bd)],
$$
  
\n
$$
[a, b]/[c, d] = [a, b] \times [1/d, 1/c] \text{ provided } 0 \notin [c, d].
$$

A treatment of interval division for intervals containing 0 can be found in (Milne, 1990).

The natural interval extension of a bivariate polynomial  $f(x, y)$ , denoted by  $f(x, y)$ , is obtained by replacing each occurrence of x and y in  $f(x, y)$  by intervals x and y, and evaluating the resulting interval expression using the above definitions. The result is itself an interval. As already noted, interval extensions depend on the specific order of evaluation of the intermediate results. In the case of a polynomial, the usual order is that first one computes powers of *x* and *y*, multiplies them together and then multiplies the result by the corresponding coefficient, and the resulting monomials are added. While the rules for +*,*−*,*×*, /* are exact, more generally, the resulting interval is too large. To see this, consider  $\mathbf{x} = [-1, 2]$ . Computing  $\mathbf{x} \times \mathbf{x}$  gives [-2*,* 4], but the exact range for  $\mathbf{x}^2$  is [0*,* 4]. This happens here because the two quantities being multiplied are not independent. Note that even the computation of powers can be done in several ways. In this paper we use the exact interval result for powers.

The primary motivation for using interval analysis in almost all applications is that the interval extension of a function provides bounds for the variation of the function (Moore, 1966). This comes from the fundamental property of interval arithmetic:  $x \in \mathbf{x} \Rightarrow f(x) \in \mathbf{f}(x)$ .

In the current application, intervals are used to represent (large) *regions of interest* in curves and surfaces (Sederberg and Farouki, 1992; Tuohy et al., 1997). Other types of application use intervals to represent (small) *errors* or *uncertainty*, using intervals for the *coefficients* of the polynomials in a suitable basis, rather than the variables.

A significant property of IA already noted is that the form in which the polynomial is expressed can affect the result (Bowyer et al., 2000). For example, clearly  $f(u) = 1 + 2u - u^2 = 1 + u(2 - u)$ , giving the power form of the polynomial, and the Horner form respectively. Supposing  $\mathbf{u} = [0, 1]$ , using the power form to evaluate **f***(***u***)* gives [0*,* 3] as the answer, while the Horner form gives [1*,* 3]. Both answers are correct, in the sense that the interval obtained is guaranteed to contain the actual range of the function (but neither is exact: the exact range is [1*,* 2]). Rearranging the function can give tighter bounds on the result, as does the Horner form in this case. We thus now consider several different ways of expressing polynomials for evaluation in IA.

#### *3.1.1. IA using the power basis*

Here we describe how to use IA to evaluate a polynomial in two variables written in the power basis, i.e., in which the terms are of the form  $a_{ij}x^i y^j$ . Let

$$
f(x, y) = \sum_{i=0}^{n} \sum_{j=0}^{m} a_{ij} x^{i} y^{j}, \quad (x, y) \in \Omega = [\underline{x}, \overline{x}] \times [\underline{y}, \overline{y}]
$$

be a polynomial of two variables in power form. It is helpful to rewrite  $f(x, y)$  in matrix representation:

$$
f(x, y) = XAY,
$$

where

$$
X = (1, x, ..., x^n),
$$
  $Y = (1, y, ..., y^m)^T,$   $A_{ij} = a_{ij}.$ 

**Example 1.** This example is from (Comba and Stolfi, 1993) (but differs by an affine change of coordinates):

$$
f(x, y) = 15/4 + 8x - 16x^2 + 8y - 112xy + 128x^2y - 16y^2 + 128xy^2 - 128x^2y^2,
$$

and  $(x, y) \in [0, 1] \times [0, 1]$ .  $f(x, y)$  can be rewritten as  $f(x, y) = P(x, y) = XAY$ , where

$$
X = (1, x, x^{2}), \qquad Y = (1, y, y^{2})^{T},
$$

$$
A = \begin{bmatrix} 15/4 & 8 & -16 \\ 8 & -112 & 128 \\ -16 & 128 & -128 \end{bmatrix}.
$$

To evaluate *f (x, y)*, *X* and *Y* are first computed using special IA rules for powers, and then the matrix product is found.

#### *3.1.2. IA using Horner form*

The Horner form of a polynomial involves nested brackets. Successively higher powers are computed working outwards from the innermost bracket. E.g., in the univariate case, the Horner form of the polynomial function  $x^3 + 2x^2 + 3x + 4$  is  $x(x(x + 2) + 3) + 4$ . Several versions of Horner form exist in the bivariate case: one can nest in  $x$  first then  $y$ , or nest in  $y$  first then  $x$ , or one can nest alternatively *x,y,x,y,* etc.

Two such Horner forms for Example 1 are:

$$
f(x, y) = h_x(x, y) = 15/4 + (8 - 16y)y + (8 + (-112 + 128y)y + (-16 + (128 - 128y)y)x)x
$$
  
=  $h_y(x, y) = 15/4 + (8 - 16x)x + (8 + (-112 + 128x)x + (-16 + (128 - 128x)x)y)y$ .

In this paper we only consider *x* first then *y* and *y* first then *x* Horner forms. Usually they produce different graphical results, unless the function  $f(x, y)$  is symmetric, as is the one in Example 1.

#### *3.1.3. IA using the Bernstein basis*

Bernstein polynomials are widely used for generating Bézier, B-spline and NURBS curves and surfaces (Farin, 1993). The Bernstein basis  $B^i_j(u) = {i \choose j} u^j (1-u)^{i-j}$ ,  $j = 0, 1, ..., i$ , has been shown to be numerically more stable and better conditioned for finding roots than the power basis (Farouki and Rajan, 1987, 1988).

Bowyer et al. (Berchtold, 2000; Berchtold and Bowyer, 2000; Berchtold et al., 1998; Bowyer et al., 2000; Voiculescu et al., 2000) have extensively considered IA applied to multivariate Bernstein-form polynomials.

Conversion between the power basis and Bernstein basis for multivariate polynomials is discussed in (Berchtold, 2000; Berchtold and Bowyer, 2000). We just give an example here. The Bernstein form for Example 1 is:

$$
f(x, y) = b(x, y)
$$
  
=  $\left(\frac{15}{4}(1-x)^2 + \frac{31}{2}(1-x)x - \frac{17}{4}x^2\right)(1-y)^2$   
+  $2\left(\frac{31}{4}(1-x)^2 - \frac{65}{2}(1-x)x + \frac{31}{4}x^2\right)(1-y)y$   
+  $\left(-\frac{17}{4}(1-x)^2 + \frac{31}{2}(1-x)x + \frac{15}{4}x^2\right)y^2$ , where  $(x, y) \in [0, 1] \times [0, 1]$ .

As seen in this example, the Bernstein form is usually more complicated (i.e., less sparse) and may have many terms. Furthermore it contains repeated subexpressions of *x,(*1−*x), y* and *(*1−*y)*. Knowing that repeated expressions can lead to excessive conservativeness in IA, one might doubt the desirability of using the Bernstein basis with IA. However, practical results show that surprisingly the Bernstein form not only does well, but it usually does better than the simpler power basis.

Two approaches may be taken to conversion to Bernstein basis. One is to perform the conversion once only, at the start of the process. The other is to reconvert the polynomial to a new local Bernstein form every time subdivision is done, in an attempt to localize the curve further. However, the latter approach is completely unsuccessful, as the resulting interval on evaluating the function contains zero in *every* case, as can easily be seen. Consider the univariate case. After changing the coordinates to new local ones for the interval under consideration,  $x = [0, 1]$ , so  $1 - x$  is also [0, 1], and  $x^{i}(1 - x)^{j} = [0, 1]$ .

Thus,  $a_{ij}x^i(1-x)^j$  contains 0, and a sum of such terms needed to evaluate the function also contains 0. Because of this, we only consider *initial* conversion to the Bernstein basis in the rest of the paper.

#### *3.1.4. IA using centred form*

The centred form was introduced by Moore in (1966). It has been shown to be an effective tool for computing function ranges using IA (Ratschek and Rokne, 1984).

The centred form of a bivariate polynomial  $f(x, y)$  on  $[x, \overline{x}] \times [y, \overline{y}]$  can be obtained by translating the coordinate origin to the centre of the rectangle  $[\underline{x}, \overline{x}] \times [y, \overline{y}]$ , using a variable transformation  $x = \tilde{x} + (x + \overline{x})/2$ ,  $y = \tilde{y} + (y + \overline{y})/2$ , where  $\tilde{x}$  and  $\tilde{y}$  are new variables.

Unlike when using the power basis, Horner form or Bernstein basis methods with IA, when using the centred form, each time subdivision is performed, the centred form of the function must be updated. Although this requires some extra work, it helps to restrict the computed range of the function on each rectangle, and overall this approach gives very good results, as we show in Section 4.2.

#### *3.2. Affine arithmetic method*

Affine arithmetic (AA) (Comba and Stolfi, 1993) is an alternative approach to IA that can be more resistant to over-conservatism due to its ability of keeping track of correlations between computed and input quantities.

In affine arithmetic an uncertain quantity x (such as an interval) is represented by an affine form  $\hat{x}$  that is a linear expression in a set of noise symbols  $\varepsilon_i$ :

$$
\hat{x} = x_0 + x_1 \varepsilon_1 + \dots + x_m \varepsilon_m = x_0 + \sum_{i=1}^m x_i \varepsilon_i.
$$

Here the values of the noise symbols  $\varepsilon_i$  are unknown but are assumed to be in the range [-1, 1]. The corresponding coefficient  $x_i$  is a real number that determines the magnitude and sign of  $\varepsilon_i$ . Each  $\varepsilon_i$ stands for an independent source of error or uncertainty which contributes to the total uncertainty in the quantity *x*. One may make the number *m* as large as necessary in order to represent all the sources of uncertainty. These may be input data uncertainty, formula truncation errors, arithmetic rounding errors, and so on. If the same noise symbol  $\varepsilon_i$  appears in two or more affine forms (e.g., in both  $\hat{x}$  and  $\hat{y}$ ), it indicates that dependencies and correlations exist between the underlying quantities *x* and *y*.

Conversions between affine forms and intervals are defined in (Comba and Stolfi, 1993): given an ordinary interval  $[x, \overline{x}]$  representing a quantity x, the corresponding affine form can be written as

$$
\hat{x} = x_0 + x_1 \varepsilon_x
$$
, where we set  $x_0 = (\underline{x} + \overline{x})/2$ ,  $x_1 = (\overline{x} - \underline{x})/2$ .

Conversely, given an affine form  $\hat{x} = x_0 + x_1 \varepsilon_1 + \cdots + x_m \varepsilon_m$ , the corresponding interval is

$$
[\underline{x}, \overline{x}] = [x_0 - \xi, x_0 + \xi], \text{ where } \xi = \sum_{i=1}^{m} |x_i|.
$$

Given two affine forms

$$
\hat{x} = x_0 + x_1 \varepsilon_1 + \dots + x_n \varepsilon_n, \qquad \hat{y} = y_0 + y_1 \varepsilon_1 + \dots + y_n \varepsilon_n,
$$

some simple operations are defined in (Comba and Stolfi, 1993) as below:

$$
\hat{x} \pm \hat{y} = (x_0 \pm y_0) + (x_1 \pm y_1)\varepsilon_1 + \cdots + (x_n \pm y_n)\varepsilon_n,
$$
  
\n
$$
\alpha \pm \hat{x} = (\alpha \pm x_0) + x_1\varepsilon_1 + \cdots + x_n\varepsilon_n,
$$
  
\n
$$
\alpha \hat{x} = (\alpha x_0) + (\alpha x_1)\varepsilon_1 + \cdots + (\alpha x_n)\varepsilon_n.
$$

From the above equations, it is clear that, if  $\hat{x} = [-1, 1] = 0 + 1 \cdot \varepsilon_1$ ,  $\hat{y} = [-1, 1] = 0 + 1 \cdot \varepsilon_2$ , in AA,  $\hat{x} - \hat{x} = 0$  and  $(2\hat{x} + \hat{y}) - \hat{x} = \hat{x} + \hat{y} = 0 + \varepsilon_1 + \varepsilon_2 = [-2, 2]$ , whereas in IA, the results computed are [−2*,* 2] and [−4*,* 4], respectively.

Multiplication of two affine forms  $\hat{x} \times \hat{y}$  produces a quadratic polynomial in the noise symbols  $\varepsilon_i$ :

$$
\hat{x} \times \hat{y} = \left(x_0 + \sum_{i=1}^n x_i \varepsilon_i\right) \times \left(y_0 + \sum_{i=1}^n y_i \varepsilon_i\right).
$$

Comba and Stolfi (1993) show how to reduce the result to a new affine form. By expanding, we get

$$
\hat{x} \times \hat{y} = x_0 y_0 + \sum_{i=1}^n (x_0 y_i + y_0 x_i) \varepsilon_i + \left(\sum_{i=1}^n x_i \varepsilon_i\right) \times \left(\sum_{i=1}^n y_i \varepsilon_i\right).
$$

To produce a new linear expression, the last term, which is quadratic in the  $\varepsilon_i$ , is replaced by another new noise symbol  $\varepsilon_k$  with coefficient  $uv$ , where

$$
u = \sum_{i=1}^{n} |x_i|, \qquad v = \sum_{i=1}^{n} |y_i|.
$$

Thus  $\hat{x} \times \hat{y}$  can be expressed as an affine combination of first-degree polynomials on  $\varepsilon_i$  plus a new noise symbol  $\varepsilon_k$  whose value is still between  $[-1, 1]$ :

$$
\hat{x} \times \hat{y} = x_0y_0 + (x_0y_1 + x_1y_0)\varepsilon_1 + \cdots + (x_0y_n + x_ny_0)\varepsilon_n + uv\varepsilon_k.
$$

However AA still has a over-conservatism problem. For example, let  $\hat{x} = 0 + \varepsilon_1 + \varepsilon_2$ ,  $\hat{y} = 0 + \varepsilon_1 - \varepsilon_2$ . The exact range of  $\hat{x} \times \hat{y}$  is  $\varepsilon_1^2 - \varepsilon_2^2 = [0, 1] - [0, 1] = [-1, 1]$ , while using AA gives [-4, 4]. Besides, AA does not obey the distributive law. For example, in AA,  $\hat{x} \times (\hat{y} - \hat{y})$  is zero, but  $\hat{x} \times \hat{y} - \hat{x} \times \hat{y}$  is not zero. To avoid these problems, in this paper, we use the modified Matrix AA polynomial evaluation method (MAA) we proposed in (Shou et al., 2002), reproduced below.

First we convert the interval forms  $[x, \overline{x}]$  and  $[y, \overline{y}]$  to affine forms

$$
\hat{x} = x_0 + x_1 \varepsilon_x, \qquad \hat{y} = y_0 + y_1 \varepsilon_y,
$$

as explained earlier. Then let

$$
\widehat{X} = (1, \varepsilon_x, \ldots, \varepsilon_x^n), \qquad \widehat{Y} = (1, \varepsilon_y, \ldots, \varepsilon_y^m)^T.
$$

Let

$$
B = \begin{bmatrix} 1 & x_0 & \dots & x_0^{n-1} & x_0^n \\ 0 & x_1 & \dots & (n-1)x_0^{n-2}x_1 & nx_0^{n-1}x_1 \\ \vdots & \vdots & \ddots & \vdots & \vdots \\ 0 & 0 & \dots & x_1^{n-1} & nx_0x_1^{n-1} \\ 0 & 0 & \dots & 0 & x_1^n \end{bmatrix};
$$

in detail

$$
B_{ij} = \begin{cases} (i) x_0^{j-i} x_1^i, & i \leq j \\ 0, & i > j \end{cases}, \quad i = 0, 1, ..., n; \ j = 0, 1, ..., n.
$$

Also, let

$$
C = \begin{bmatrix} 1 & 0 & \dots & 0 & 0 \\ y_0 & y_1 & \dots & 0 & 0 \\ \vdots & \vdots & \ddots & \vdots & \vdots \\ y_0^{m-1} & (m-1)y_0^{m-2}y_1 & \dots & y_1^{m-1} & 0 \\ y_0^m & my_0^{m-1}y_1 & \dots & my_0y_1^{m-1} & y_1^m \end{bmatrix};
$$

in detail

$$
C_{ij} = \begin{cases} 0, & i < j \\ \binom{i}{j} y_0^{i-j} y_1^j, & i \geq j \end{cases}, \quad i = 0, 1, \dots, m; \ j = 0, 1, \dots, m.
$$

Now, if we compute *D* from matrices *B* and *C*, and the original coefficient matrix *A*, as follows

$$
D=BAC,
$$

we obtain

$$
f(\hat{x}, \hat{y}) = \hat{X}D\hat{Y} = \sum_{i=0}^{n} \sum_{j=0}^{m} D_{ij} \varepsilon_x^i \varepsilon_y^j.
$$

Up to now the calculation is exact; in the next step we convert this result back to interval form  $[\underline{F}, \overline{F}]$ , as follows. If *i* is even and *j* is even, then  $\varepsilon_x^i \varepsilon_y^j \in [0, 1]$ , otherwise  $\varepsilon_x^i \varepsilon_y^j \in [-1, 1]$ . Thus,

$$
\overline{F} = D_{00} + \sum_{j=1}^{m} \left\{ \begin{array}{ll} \max(0, D_{0j}), & \text{if } j \text{ is even} \\ |D_{0j}|, & \text{otherwise} \end{array} \right\} + \sum_{i=1}^{n} \left\{ \begin{array}{ll} \max(0, D_{i0}), & \text{if } i \text{ is even} \\ |D_{i0}|, & \text{otherwise} \end{array} \right\} + \sum_{i=1}^{n} \sum_{j=1}^{m} \left\{ \begin{array}{ll} \max(0, D_{ij}), & \text{if } i, j \text{ are both even} \\ |D_{ij}|, & \text{otherwise} \end{array} \right\},
$$

and

$$
\underline{F} = D_{00} + \sum_{j=1}^{m} \begin{Bmatrix} \min(0, D_{0j}), & \text{if } j \text{ is even} \\ -|D_{0j}|, & \text{otherwise} \end{Bmatrix} + \sum_{i=1}^{n} \begin{Bmatrix} \min(0, D_{i0}), & \text{if } i \text{ is even} \\ -|D_{i0}|, & \text{otherwise} \end{Bmatrix}
$$

$$
+ \sum_{i=1}^{n} \sum_{j=1}^{m} \begin{Bmatrix} \min(0, D_{ij}), & \text{if } i, j \text{ are both even} \\ -|D_{ij}|, & \text{otherwise} \end{Bmatrix}.
$$

This gives tighter bounds on  $f(x, y)$  over the range  $[\underline{x}, \overline{x}] \times [y, \overline{y}]$  than straightforward AA.

Unlike IA and AA, which do not obey the distributive law, MAA satisfies all the commutative, associative and distributive laws because it keeps all powers of noise symbols without approximation. In this respect, there is no difference between MAA and real arithmetic. Because of this, using different

algorithmic expressions for a polynomial function does nothing other than rearranging the terms, and does not affect the result of evaluation of the polynomial in MAA. For example, consider  $f(x) = 4x^2 -$ 12*x* + 9 over the interval **x** = [0, 1]. Its Bernstein form is  $b(x) = 9(1 - x)^2 + 6x(1 - x) + x^2$ . Its affine form is  $\hat{x} = \frac{1}{2}(1 - \varepsilon_1)$ . In IA,  $f([0, 1]) = [-3, 13]$ , while  $b([0, 1]) = [0, 16]$ : they are different. In MAA,  $f(\hat{x}) = 4\hat{x}^2 - 12\hat{x} + 9 = 4 + 4\epsilon_1 + \epsilon_1^2$ , while  $b(\hat{x}) = 9(1 - \hat{x})^2 + 6\hat{x}(1 - \hat{x}) + \hat{x}^2 = 4 + 4\epsilon_1 + \epsilon_1^2 = f(\hat{x})$ : they are the same. Therefore, when MAA is involved, only the power basis needs to be considered.

The above argument relies on the commutativity, associativity and distributivity of real numbers. More subtly, one may argue that in practice this is not true because of the non-commutativity, associativity and distributivity of computer floating point arithmetic used in MAA operations. However, machine precision is negligible when compared with the widths of the intervals used in solving the curve drawing problem. Although in principle there may be tiny differences in results computed using MAA with different forms or bases on a computer, they are not significant and can be ignored for the purposes of this paper as pixel sizes considered here are much larger than machine precision. (Careful choice of rounding directions should be used to ensure that output intervals are still guaranteed to contain the exact range of the function.)

#### *3.3. Bernstein coefficient methods*

Another family of methods for bounding the range of a polynomial over an interval depends on the Bernstein convex hull property (Farin, 1993), which guarantees that the value of a polynomial over the interval [0*,* 1] is bounded by the values of the minimum and maximum Bernstein coefficients when the polynomial is written in the Bernstein basis.

To utilize this property for the evaluation of  $f(x, y)$  over the region  $[x, \overline{x}] \times [y, \overline{y}]$ , we must first convert the range  $[x, \overline{x}] \times [y, \overline{y}]$  to  $[0, 1] \times [0, 1]$ . This can be done by a change of variables:

$$
x = \underline{x} + (\overline{x} - \underline{x})\tilde{x}, \qquad y = \underline{y} + (\overline{y} - \underline{y})\tilde{y},
$$

where  $\tilde{x}$  and  $\tilde{y}$  are new variables. Then

$$
f(x, y) = \widetilde{X} (EAR^{\mathrm{T}}) \widetilde{Y}^{\mathrm{T}},
$$

where

$$
\widetilde{X} = (1, \tilde{x}, \dots, \tilde{x}^n), \qquad \widetilde{Y} = (1, \tilde{y}, \dots, \tilde{y}^n), \nE_{ij} = \begin{cases}\n\binom{j}{i} \underline{x}^{j-i} (\overline{x} - \underline{x})^i, & i \leq j \\
0, & i > j\n\end{cases}, \quad i = 0, 1, \dots, n; \quad j = 0, 1, \dots, n,
$$

and

$$
R_{ij} = \begin{cases} {j \choose i} \underline{y}^{j-i} (\overline{y} - \underline{y})^i, & i \leq j \\ 0, & i > j \end{cases}, \quad i = 0, 1, ..., m; \ j = 0, 1, ..., m.
$$

Let

 $G = EAR^T$ .

Then

$$
\tilde{f}(\tilde{x}, \tilde{y}) = \tilde{X}G\tilde{Y}^{T}, \quad (\tilde{x}, \tilde{y}) \in [0, 1] \times [0, 1],
$$

completing the range conversion.

Next we need to convert the above polynomial from the power basis to the Bernstein basis. Let

$$
\widetilde{B}^n(\widetilde{X})=\big(B_0^n(\widetilde{x}),\,B_1^n(\widetilde{x}),\ldots,\,B_n^n(\widetilde{x})\big),\qquad \widetilde{B}^m(\widetilde{Y})=\big(B_0^m(\widetilde{y}),\,B_1^m(\widetilde{y}),\ldots,\,B_m^m(\widetilde{y})\big),
$$

where  $B^i_j(u) = {i \choose j} u^j (1 - u)^{i - j}$  are the Bernstein basis functions. Then

$$
\widetilde{B}^n(\widetilde{X}) = \widetilde{X}H, \qquad \widetilde{B}^m(\widetilde{Y}) = \widetilde{Y}P,
$$

where

$$
H_{ij} = \begin{cases} 0, & i < j \\ (-1)^{i-j} {n \choose j} {n-j \choose i-j}, & i \geq j \end{cases}, \quad i = 0, 1, ..., n; \ j = 0, 1, ..., n,
$$
  

$$
P_{ij} = \begin{cases} 0, & i < j \\ (-1)^{i-j} {m \choose j} {m-j \choose i-j}, & i \geq j \end{cases}, \quad i = 0, 1, ..., m; \ j = 0, 1, ..., m.
$$

Then

$$
\tilde{f}(\tilde{x}, \tilde{y}) = \tilde{B}^n(\tilde{X})H^{-1}G(P^{\mathrm{T}})^{-1}\tilde{B}^m(\tilde{Y})^{\mathrm{T}},
$$

so, letting

$$
Q = H^{-1}G(P^{\mathrm{T}})^{-1},
$$

we obtain

$$
\tilde{f}(\tilde{x}, \tilde{y}) = \tilde{B}^n(\tilde{X}) Q \tilde{B}^m(\tilde{Y})^{\mathrm{T}}, \quad (\tilde{x}, \tilde{y}) \in [0, 1] \times [0, 1].
$$

The conversion from the power basis to Bernstein basis is completed.

Let

$$
\underline{F} = \min_{i,j} \{ Q_{ij} \}, \quad \overline{F} = \max_{i,j} \{ Q_{ij} \}, \quad i \in \{0, 1, \ldots, n\}, \ j \in \{0, 1, \ldots, m\}.
$$

By the Bernstein convex hull property (Farin, 1993) we know that

$$
\underline{F} \leq \tilde{f}(\tilde{x}, \tilde{y}) \leq \overline{F}, \quad (\tilde{x}, \tilde{y}) \in [0, 1] \times [0, 1],
$$

and so

 $\underline{F} \leqslant f(x, y) \leqslant \overline{F}$ ,  $(x, y) \in [\underline{x}, \overline{x}] \times [y, \overline{y}]$ ,

giving the desired bounds on  $f(x, y)$  over the range  $[\underline{x}, \overline{x}] \times [y, \overline{y}]$ .

To make the bounds on  $\tilde{f}(\tilde{x}, \tilde{y})$  tighter over the range [0, 1] × [0, 1], we can elevate the degree of Bernstein polynomial  $\tilde{f}(\tilde{x}, \tilde{y})$  from degree  $(n, m)$  to degree  $(n + 1, m + 1)$ . The same polynomial written as a higher degree Bernstein polynomial has a tighter Bernstein hull, but there is an additional computational cost, not only due to the conversion itself, but also because the higher degree polynomial generally has more terms. Since

$$
\widetilde{B}^n(\widetilde{X}) = \widetilde{B}^{n+1}(\widetilde{X})W, \qquad \widetilde{B}^m(\widetilde{Y}) = \widetilde{B}^{m+1}(\widetilde{Y})V,
$$

where

$$
W_{ij} = \begin{cases} \frac{n-i+1}{n+1}, & i = j \\ \frac{i}{n+1}, & i = j+1, \quad i = 0, 1, \dots, n+1; j = 0, 1, \dots, n, \\ 0, & \text{otherwise} \end{cases}
$$
  

$$
V_{ij} = \begin{cases} \frac{m-i+1}{m+1}, & i = j \\ \frac{i}{m+1}, & i = j+1, \quad i = 0, 1, \dots, m+1; j = 0, 1, \dots, m. \\ 0, & \text{otherwise} \end{cases}
$$

Then

$$
\tilde{f}(\tilde{x}, \tilde{y}) = \tilde{B}^{n+1}(\tilde{X}) W Q V^{\mathrm{T}} \tilde{B}^{m+1} (\tilde{Y})^{\mathrm{T}},
$$

so, letting

 $S = WQV^{T}$ ,

we obtain

$$
\tilde{f}(\tilde{x}, \tilde{y}) = \tilde{B}^{n+1}(\tilde{X}) S \tilde{B}^{m+1}(\tilde{Y})^{\mathrm{T}}, \quad (\tilde{x}, \tilde{y}) \in [0, 1] \times [0, 1],
$$

and

$$
\underline{F} = \min_{i,j} \{ S_{ij} \}, \quad \overline{F} = \max_{i,j} \{ S_{ij} \}, \quad i \in \{0, 1, \dots, n+1 \}, \ j \in \{0, 1, \dots, m+1 \}.
$$

This process may be repeated as many times as one wishes. Table 1 shows the effect of degree elevation up to five times when drawing the curve

$$
15/4 + 8x - 16x^2 + 8y - 112xy + 128x^2y - 16y^2 + 128xy^2 - 128x^2y^2 = 0
$$

over  $[0, 1] \times [0, 1]$ . 'Pixels plotted' shows the number of pixels plotted. The other columns show the number of subdivisions needed and how much arithmetic was required using the corresponding amount of degree elevation. From Table 1 we can see that degree elevation does not help to classify the curve further, and simply increases the amount of operations involved. This is probably because the Bernstein coefficient method without degree elevation already reaches the best possible graphical result at the given resolution. Similar results were observed for other curves. We therefore conclude that degree elevation is not worthwhile, and it is not considered in the rest of this paper.

> Table 1 Effect of degree elevation when drawing the curve  $15/4 + 8x - 16x^2 + 8y - 112xy$  +  $128x^{2}y - 16y^{2} + 128xy^{2} - 128x^{2}y^{2} = 0$  using Bernstein coefficient method

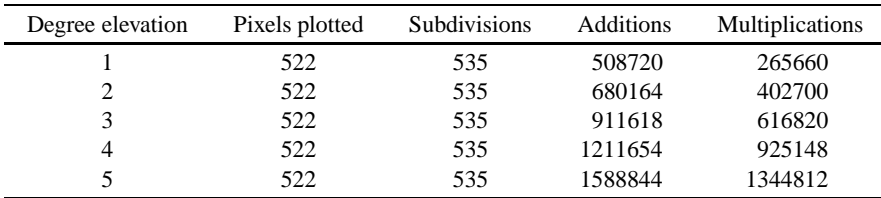

## *3.4. Taubin's method*

Taubin's method (Taubin, 1994b) can be seen as a specialized form of interval method for polynomials. Although it is not explicitly given in his paper, Taubin actually proved that the bounds of

$$
f(x, y) = \sum_{i=0}^{n} \sum_{j=0}^{m} a_{ij} x^{i} y^{j}
$$

on the box  $[-\delta, \delta] \times [-\delta, \delta]$  are

$$
\underline{F} = a_{00} - \sum_{h=1}^{n+m} F_h \delta^h,
$$
  

$$
\overline{F} = a_{00} + \sum_{h=1}^{n+m} F_h \delta^h
$$

where

$$
F_h = \sum_{i+j=h} |a_{ij}|.
$$

Since this formula is valid only for the region  $[-\delta, \delta] \times [-\delta, \delta]$ , to apply this method to a general region  $[x, \overline{x}] \times [y, \overline{y}]$  we must first translate the coordinate origin to the centre of  $[x, \overline{x}] \times [y, \overline{y}]$  as in the IAC method and set  $\delta = \max((\bar{x} - \underline{x})/2, (\bar{y} - y)/2)$ .

## *3.5. Rivlin's method*

Rivlin (1970) proposed a method for computing bounds on a univariate polynomial over the interval [0*,* 1] by evaluating the function at several points in its range. Garloff (1985) extended the idea to the bivariate case. For an integer *k* we define  $K = \{(i, j), i = 0, 1, \ldots, k\}$ . The bounds  $[F, \overline{F}]$  involve the function values of the polynomial on a regular grid dividing the unit square  $[0, 1] \times [0, 1]$  at the points  $(i/k, j/k)$ ,  $(i, j) \in K$ . Garloff showed that

$$
\underline{F} = \min_{(i,j)\in K} f\left(\frac{i}{k}, \frac{j}{k}\right) - \alpha_k,
$$
\n
$$
\overline{F} = \max_{(i,j)\in K} f\left(\frac{i}{k}, \frac{j}{k}\right) + \alpha_k,
$$

where

$$
\alpha_k = \frac{1}{8k^2} \sum_{i=0}^n \sum_{j=0}^m (i+j)(i+j-1)|a_{ij}|.
$$

Since this formula is valid only for the region  $[0, 1] \times [0, 1]$ , to apply this method to a general region  $[x, \overline{x}]\times[y, \overline{y}]$  we first convert  $[x, \overline{x}]\times[y, \overline{y}]$  to  $[0, 1]\times[0, 1]$  using the approach described in Section 3.3.

The smallest value of *k* which may be used is 1. One can choose bigger *k* in order to increase the accuracy of the bounds, but at the expense of increasing the amount of calculation involved. Table 2 shows the effect of changing *k* when drawing the curve

$$
15/4 + 8x - 16x^2 + 8y - 112xy + 128x^2y - 16y^2 + 128xy^2 - 128x^2y^2 = 0
$$

| Effect of enanging <i>n</i> when drawing the early $10/7$   $0x = 10x$   $0y$<br>$112xy + 128x^2y - 16y^2 + 128xy^2 - 128x^2y^2 = 0$ using Rivlin's method |                |                     |           |                        |  |
|----------------------------------------------------------------------------------------------------|----------------|---------------------|-----------|------------------------|--|
| k                                                                                                    | Pixels plotted | <b>Subdivisions</b> | Additions | <b>Multiplications</b> |  |
|                                                                                                    | 534            | 585                 | 669849    | 427489                 |  |
| 2                                                                                                    | 526            | 541                 | 796379    | 545808                 |  |
| 3                                                                                                    | 522            | 539                 | 1038289   | 753681                 |  |
| 4                                                                                                    | 522            | 535                 | 1342021   | 1016180                |  |
|                                                                                                    | 522            | 535                 | 1721557   | 1343661                |  |

Table 2 Effect of changing *k* when drawing the curve  $15/4 + 8x - 16x^2 + 8y - 16$ 

over  $[0, 1] \times [0, 1]$ . We can see that increasing k only slightly improves the accuracy of the curve drawn while the number of operations involved steadily increases. We observed similar results for other curves. As a result, we choose the value of *k* to be 1 wherever we consider Rivlin's method in the rest of the paper.

## *3.6. Gopalsamy's method*

Gopalsamy (1991) also proposed a method for computing bounds on an *n*th degree bivariate polynomial by sampling the polynomial. The optimal sampling positions are calculated once and for all for various degrees of polynomial  $(2 \leq n \leq 9)$  using numerical methods, and depend only on the degree of the polynomial.

Gopalsamy's bounds on a degree *n* polynomial  $f(x, y)$  over [0, 1]  $\times$  [0, 1] are calculated as

$$
\underline{F} = T - U_g, \qquad \overline{F} = T + U_g,
$$

where

$$
T = \frac{1}{(n+1)^2} \sum_{i=0}^{n} \sum_{j=0}^{n} f(u_i, v_j),
$$

and

$$
U_g = \left[ \sum_{i=0}^n \sum_{j=0}^n g^2(u_i, v_j) \right]^{1/2},
$$

where

$$
g(u_i, v_j) = f(u_i, v_j) - T.
$$

Here  $u_i$  and  $v_i$ ,  $0 \le i \le n$ , are the optimal parameter values for sampling given in (Gopalsamy et al., 1991) for various values of  $n (2 \le n \le 9)$ .

Unlike any of the previous methods, direct use of Gopalsamy's method requires the computation of square roots, rather than just the four basic arithmetic operations. This may be avoided as follows: having *T* and  $U^2$  such that  $\tilde{f} = T - U$  and  $\overline{f} = T + U$ , instead of testing  $f \overline{f} \le 0$ , the program may test the equivalent inequality  $T^2 \leq U^2$ . However we cannot avoid computing square roots in Gopalsamy's derivative version methods described later, and therefore we do not use this improvement in this paper. In practice the number of square root operations is small, anyhow.

Example 1. Comparison of range analysis based subdivision methods for drawing the curve  $\frac{15}{4} + 8x - 16x^2 + 8y - 112xy$  +  $128x^{2}y - 16y^{2} + 128xy^{2} - 128x^{2}y^{2} = 0$ 

| Methods       | Pixels plotted | Subdivisions | Additions | Multiplications | Square roots |
|---------------|----------------|--------------|-----------|-----------------|--------------|
| IAP           | 25567          | 15332        | 4916592   | 6010240         |              |
| <b>IAPD</b>   | 8891           | 8652         | 4354562   | 5406276         |              |
| <b>IAPRD</b>  | 1282           | 1662         | 1439351   | 924556          |              |
| <b>IAHX</b>   | 10733          | 6852         | 1372266   | 1315630         |              |
| <b>IAHXD</b>  | 3112           | 3225         | 1149422   | 1099988         |              |
| <b>IAHXRD</b> | 1011           | 1187         | 955775    | 453688          |              |
| <b>IAHY</b>   | 10733          | 6852         | 1372266   | 1315630         |              |
| <b>IAHYD</b>  | 3112           | 3225         | 1148630   | 1099988         |              |
| <b>IAHYRD</b> | 1011           | 1187         | 955633    | 453688          |              |
| IAB           | 3946           | 3467         | 1742472   | 1969396         |              |
| <b>IABD</b>   | 888            | 1535         | 1671154   | 1919602         |              |
| <b>IABRD</b>  | 662            | 974          | 916045    | 638662          |              |
| <b>IAC</b>    | 526            | 563          | 435790    | 378420          |              |
| <b>IACD</b>   | 522            | 545          | 644162    | 542603          |              |
| <b>IACRD</b>  | 522            | 545          | 487349    | 301389          |              |
| AA            | 526            | 563          | 404262    | 171226          |              |
| <b>AAD</b>    | 522            | 545          | 575822    | 283096          |              |
| <b>AARD</b>   | 522            | 545          | 478337    | 264396          |              |
| BC            | 522            | 535          | 388714    | 188572          |              |
| <b>BCD</b>    | 522            | 535          | 1175398   | 807960          |              |
| <b>BCRD</b>   | 522            | 535          | 538651    | 327622          |              |
| T             | 530            | 587          | 473100    | 143287          |              |
| TD            | 522            | 545          | 723215    | 243205          |              |
| <b>TRD</b>    | 522            | 545          | 492432    | 258433          |              |
| R             | 534            | 585          | 669849    | 427489          |              |
| <b>RD</b>     | 522            | 553          | 1025493   | 614414          |              |
| <b>RRD</b>    | 522            | 553          | 543568    | 316112          |              |
| G             | 1072           | 1031         | 1430258   | 1368583         | 4125         |
| GD            | 630            | 723          | 1764041   | 1435000         | 6627         |
| <b>GRD</b>    | 574            | 609          | 647386    | 433080          | 609          |

#### *3.7. Derivative versions*

Using the derivative of  $f(x, y)$  can provide extra information, which can help to make the determination of the bounds for  $f(x, y)$  on  $[\underline{x}, \overline{x}] \times [y, \overline{y}]$  more precise.

The idea is that before evaluating  $f(x, y)$  over  $[x, \overline{x}] \times [y, \overline{y}]$  using *any* range analysis method, we first evaluate two further functions *∂f/∂x* and *∂f/∂y* over [*x, x*]×[*y, y*] using the same range analysis method as used to evaluate *f* itself. If both resulting derivative intervals do not straddle 0, then *f* increases or decreases monotonically on going across the interval in *x* and *y*. Thus, *exact* bounds of  $f(x, y)$  over  $[\underline{x}, \overline{x}] \times [y, \overline{y}]$  can be obtained immediately as shown below:

- If  $\frac{\partial f}{\partial x} > 0$  and  $\frac{\partial f}{\partial y} > 0$ , then  $\underline{F} = f(\underline{x}, \underline{y})$ ,  $\overline{F} = f(\overline{x}, \overline{y})$ ;
- If  $\frac{\partial f}{\partial x} > 0$  and  $\frac{\partial f}{\partial y} < 0$ , then  $\underline{F} = f(\underline{x}, \overline{y})$ ,  $\overline{F} = f(\overline{x}, \underline{y})$ ;

Example 2. Comparison of range analysis based subdivision methods for drawing the curve 20160*x*<sup>5</sup> − 30176*x*<sup>4</sup> + 14156*x*<sup>3</sup> −  $2344x^{2} + 151x + 237 - 480y = 0$ 

| Methods       | Pixels plotted | Subdivisions | Additions | Multiplications | Square roots |
|---------------|----------------|--------------|-----------|-----------------|--------------|
| IAP           | 17680          | 11458        | 3485276   | 4308300         |              |
| <b>IAPD</b>   | 9057           | 8220         | 3646732   | 4511428         |              |
| <b>IAPRD</b>  | 726            | 1216         | 503413    | 490700          |              |
| <b>IAHX</b>   | 2643           | 2530         | 400228    | 384596          |              |
| <b>IAHXD</b>  | 626            | 1108         | 486772    | 462324          |              |
| <b>IAHXRD</b> | 463            | 621          | 387027    | 336266          |              |
| <b>IAHY</b>   | 2643           | 2530         | 400228    | 384596          |              |
| <b>IAHYD</b>  | 626            | 1108         | 486772    | 462324          |              |
| <b>IAHYRD</b> | 463            | 621          | 387027    | 336266          |              |
| IAB           | 3087           | 2933         | 4077830   | 4998256         |              |
| <b>IABD</b>   | 837            | 1728         | 4150256   | 5274376         |              |
| <b>IABRD</b>  | 494            | 799          | 624347    | 826794          |              |
| <b>IAC</b>    | 433            | 459          | 656630    | 624578          |              |
| <b>IACD</b>   | 432            | 447          | 426520    | 392894          |              |
| <b>IACRD</b>  | 432            | 445          | 187933    | 172769          |              |
| AA            | 433            | 459          | 601510    | 407812          |              |
| <b>AAD</b>    | 432            | 447          | 314856    | 266244          |              |
| <b>AARD</b>   | 432            | 445          | 179407    | 156053          |              |
| $\rm BC$      | 432            | 444          | 621548    | 448530          |              |
| <b>BCD</b>    | 432            | 444          | 1026684   | 1061312         |              |
| <b>BCRD</b>   | 432            | 444          | 263595    | 261641          |              |
| T             | 435            | 471          | 671867    | 350608          |              |
| TD            | 432            | 449          | 443947    | 235496          |              |
| <b>TRD</b>    | 432            | 447          | 191515    | 152692          |              |
| R             | 434            | 470          | 864116    | 697857          |              |
| <b>RD</b>     | 432            | 456          | 619102    | 458333          |              |
| <b>RRD</b>    | 432            | 454          | 226630    | 194686          |              |
| G             | 1581           | 1605         | 6147408   | 9387500         | 6421         |
| GD            | 473            | 656          | 2065355   | 2742316         | 5913         |
| <b>GRD</b>    | 446            | 510          | 444176    | 553800          | 414          |

- If  $\frac{\partial f}{\partial x} < 0$  and  $\frac{\partial f}{\partial y} > 0$ , then  $\underline{F} = f(\overline{x}, \underline{y})$ ,  $\overline{F} = f(\underline{x}, \overline{y})$ ;
- If  $\frac{\partial f}{\partial x} < 0$  and  $\frac{\partial f}{\partial y} < 0$ , then  $\underline{F} = f(\overline{x}, \overline{y})$ ,  $\overline{F} = f(\underline{x}, \underline{y})$ ;

The same idea can also be used recursively—to get the bounds on *∂f/∂x*, one can use its derivatives, i.e., *∂*<sup>2</sup>*f/∂x*2, *∂*<sup>2</sup>*f/∂x∂y*, and so on. This process must terminate whenever a derivative is a constant function.

The recursive derivative methods use not only first derivatives but all higher derivative information possible in trying to find the exact bounds of  $f(x, y)$  over  $[x, \overline{x}] \times [y, \overline{y}]$ , and therefore they are more accurate. Since the recursive derivative methods require evaluation of higher derivatives, one might expect that these methods need more operations than first derivative only methods. However, our results in Tables 3–12 show that the recursive derivative methods generally not only generate more accurate results but also need less total operations than the first derivative methods. The definite classification of

| anie |  |
|------|--|

Example 3. Comparison of range analysis based subdivision methods for drawing the curve  $0.945xy - 9.43214x^2y^3 +$  $7.4554x^{3}y^{2} + y^{4} - x^{3}$ 

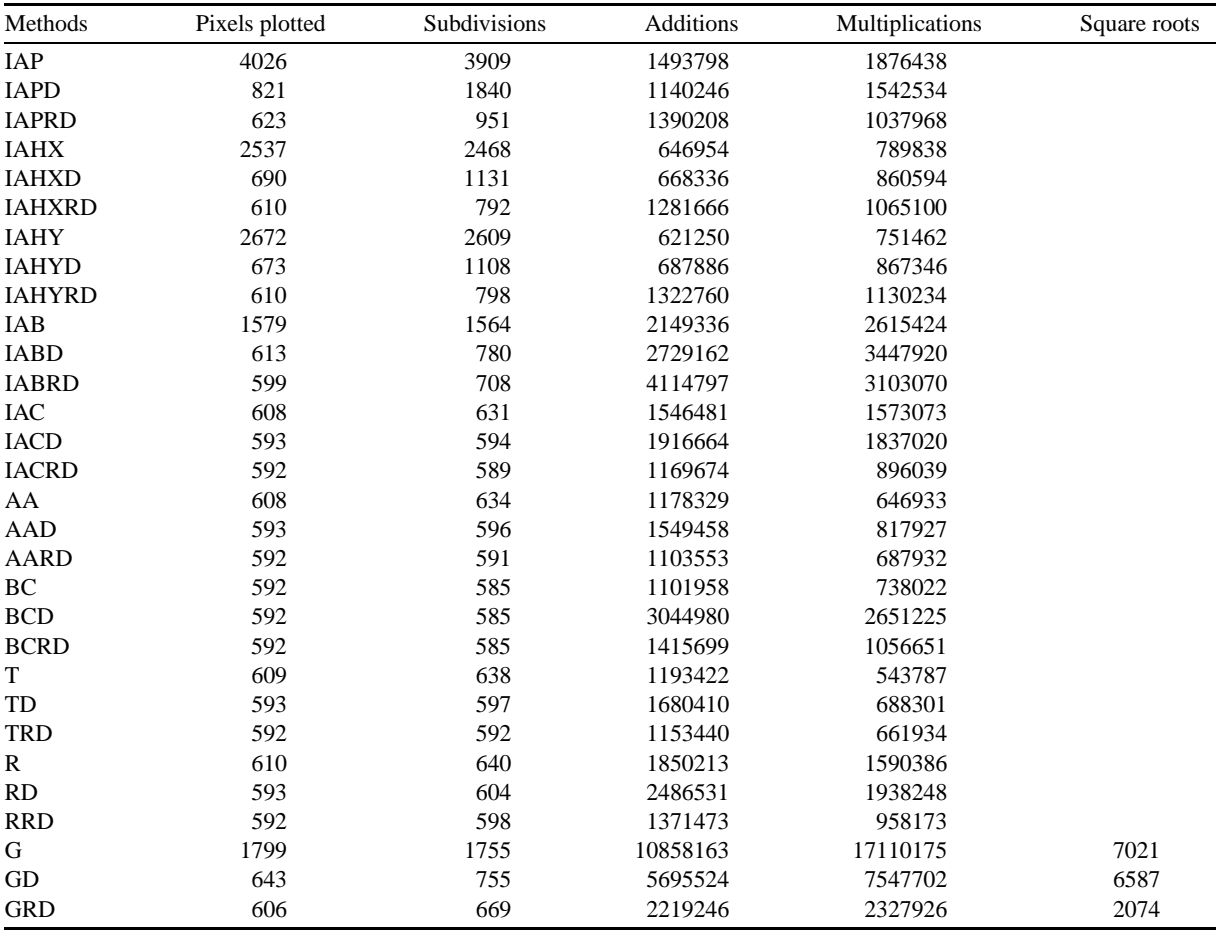

some areas using higher derivatives means that they do not need to be subdivided, which generally seems to outweigh the extra operations required in other areas. One disadvantage of the recursive derivative methods is that they use a lot of stack operations which are not counted here, and which add to the execution time.

# **4. Experiments**

# *4.1. Test cases*

We have now outlined various methods for estimating the range of a function over a rectangle. The rest of this paper considers a series of examples of plotting various functions using the different methods described earlier, in an attempt to understand which methods work best.

Example 4. Comparison of range analysis based subdivision methods for drawing the curve  $x^9 - x^7y + 3x^2y^6 - y^3 + y^5 + z^4y^2$  $y^4x - 4y^4x^3 = 0$ 

| Methods       | Pixels plotted | Subdivisions | Additions | Multiplications | Square roots |
|---------------|----------------|--------------|-----------|-----------------|--------------|
| IAP           | 2560           | 2430         | 2367580   | 3032950         |              |
| <b>IAPD</b>   | 801            | 1027         | 1620456   | 2298498         |              |
| <b>IAPRD</b>  | 778            | 886          | 5909984   | 5078928         |              |
| <b>IAHX</b>   | 1538           | 1496         | 930832    | 1137148         |              |
| <b>IAHXD</b>  | 784            | 865          | 1843724   | 2373058         |              |
| <b>IAHXRD</b> | 776            | 822          | 7069814   | 8552740         |              |
| <b>IAHY</b>   | 1417           | 1370         | 852480    | 1052350         |              |
| <b>IAHYD</b>  | 773            | 808          | 1322608   | 1720094         |              |
| <b>IAHYRD</b> | 772            | 791          | 8559296   | 10299586        |              |
| IAB           | 2156           | 2107         | 21860804  | 27933704        |              |
| <b>IABD</b>   | 798            | 1040         | 30356562  | 40904380        |              |
| <b>IABRD</b>  | 780            | 879          | 7305730   | 8824128         |              |
| <b>IAC</b>    | 816            | 857          | 9324996   | 11168193        |              |
| <b>IACD</b>   | 787            | 805          | 13491137  | 15508341        |              |
| <b>IACRD</b>  | 778            | 795          | 8094666   | 7467202         |              |
| AA            | 816            | 857          | 6773822   | 6302500         |              |
| AAD           | 787            | 805          | 10281617  | 8838443         |              |
| <b>AARD</b>   | 778            | 795          | 7421194   | 5923621         |              |
| $\rm BC$      | 770            | 756          | 6701649   | 7001260         |              |
| <b>BCD</b>    | 770            | 756          | 21970123  | 28303068        |              |
| <b>BCRD</b>   | 770            | 756          | 8579701   | 8391015         |              |
| T             | 819            | 880          | 6508351   | 5510363         |              |
| TD            | 790            | 813          | 10091322  | 7698515         |              |
| TRD           | 782            | 798          | 7516455   | 5700579         |              |
| R             | 826            | 894          | 10642248  | 11835093        |              |
| <b>RD</b>     | 790            | 821          | 15869922  | 16651905        |              |
| <b>RRD</b>    | 779            | 807          | 9228983   | 8084017         |              |
| G             | 4586           | 4458         | 173931656 | 468575967       | 17833        |
| GD            | 1305           | 2112         | 132033458 | 313476478       | 20266        |
| <b>GRD</b>    | 889            | 1178         | 34030133  | 64049202        | 9873         |

First, we briefly describe our set of test cases used to compare the accuracy and speed of each of the methods described. Each test comprises plotting a polynomial  $f(x, y) = 0$  using the curve drawing algorithm given in Section 2 on a grid of 256 × 256 pixels. We used *Mathematica 4.1* as a convenient test bed.

The first example which differs only by a affine change of coordinates from the one in (Comba and Stolfi, 1993) is:

$$
\frac{15}{4} + 8x - 16x^2 + 8y - 112xy + 128x^2y - 16y^2 + 128xy^2 - 128x^2y^2 = 0
$$

on  $[0, 1] \times [0, 1]$ . This is a symmetric low degree polynomial. The curve as shown in Fig. 1 consists of three components over the region of interest; two of these meet the boundary and the other is a closed loop. Drawings of the curve produced by various range analysis methods are shown in Figs. 11–26. Note that the graphical results for IA on centred form, for AA, for the Bernstein coefficient method,

|--|

Example 5. Comparison of range analysis based subdivision methods for drawing the curve  $-\frac{1801}{50} + 280x - 816x^2 + 1056x^3 512x^4 + \frac{1601}{25}y - 512xy + 1536x^2y - 2048x^3y + 1024x^4y = 0$ 

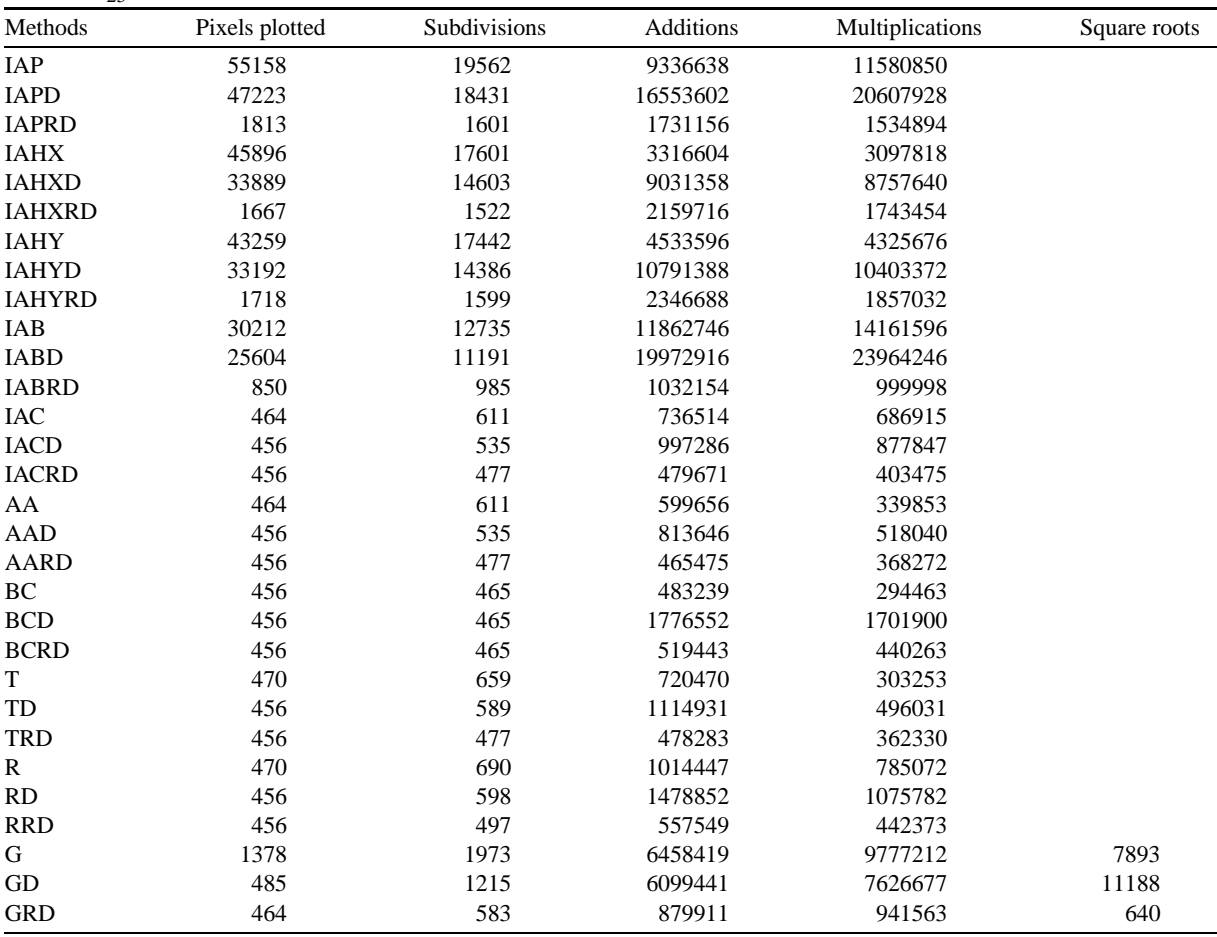

for Taubin's method, and for Rivlin's method (all with or without derivative information) are virtually identical visually, and in the interests of space we have just shown one representative picture in Fig. 23.

At first sight it may appear strange that some of the computed results are not merely 'fat' curves, but incorporate lines transversal to the actual curves, especially appearing as isolated short segments (e.g., see Fig. 22). This is can be understood by thinking of the output as the intersection of two figures, one drawn by the range analysis method itself, and the other one drawn by the derivative information method. Both of them are continuous, but their intersection may not be continuous. The transversal lines are the curves where the derivatives are equal to zero.

The second example (Fig. 2) is from (Zhang and Martin, 2000):

 $20160x^5 - 30176x^4 + 14156x^3 - 2344x^2 + 151x + 237 - 480y = 0$ 

on  $[0, 1] \times [0, 1]$ . This is a strongly asymmetric medium degree polynomial.

Example 6. Comparison of range analysis based subdivision methods for drawing the curve  $\frac{601}{9} - \frac{872}{3}x + 544x^2 - 512x^3 +$  $256x^4 - \frac{2728}{9}y + \frac{2384}{3}xy - 768x^2y + \frac{5104}{9}y^2 - \frac{2432}{3}xy^2 + 768x^2y^2 - 512y^3 + 256y^4 = 0$ 

| Methods       | Pixels plotted | Subdivisions | Additions | Multiplications | Square roots |
|---------------|----------------|--------------|-----------|-----------------|--------------|
| IAP           | 48088          | 19132        | 11403848  | 14234392        |              |
| <b>IAPD</b>   | 29321          | 14039        | 13391336  | 16830580        |              |
| <b>IAPRD</b>  | 2819           | 2525         | 3007275   | 2539108         |              |
| <b>IAHX</b>   | 31099          | 14399        | 4415370   | 4262176         |              |
| <b>IAHXD</b>  | 19521          | 9617         | 8160076   | 7896454         |              |
| <b>IAHXRD</b> | 2435           | 2417         | 3047763   | 2080756         |              |
| <b>IAHY</b>   | 31008          | 14373        | 4407258   | 4254480         |              |
| <b>IAHYD</b>  | 19179          | 9449         | 8014434   | 7758502         |              |
| <b>IAHYRD</b> | 2461           | 2384         | 3005033   | 2051422         |              |
| IAB           | 14131          | 8315         | 22291500  | 27207496        |              |
| <b>IABD</b>   | 8535           | 6978         | 54778878  | 67714114        |              |
| <b>IABRD</b>  | 1979           | 2206         | 5090611   | 5848074         |              |
| IAC           | 460            | 558          | 1463312   | 1464788         |              |
| <b>IACD</b>   | 455            | 501          | 1346822   | 1244627         |              |
| <b>IACRD</b>  | 455            | 482          | 731951    | 605886          |              |
| AA            | 460            | 560          | 1329630   | 788830          |              |
| AAD           | 455            | 502          | 1266280   | 700824          |              |
| <b>AARD</b>   | 455            | 483          | 706751    | 468204          |              |
| BC            | 454            | 454          | 1104452   | 789386          |              |
| <b>BCD</b>    | 454            | 454          | 2209336   | 1916862         |              |
| <b>BCRD</b>   | 454            | 454          | 889325    | 747434          |              |
| T             | 466            | 596          | 1395910   | 694033          |              |
| TD            | 455            | 514          | 1422903   | 609968          |              |
| <b>TRD</b>    | 455            | 488          | 742887    | 447188          |              |
| R             | 472            | 601          | 2053509   | 1678435         |              |
| <b>RD</b>     | 457            | 525          | 2027672   | 1465521         |              |
| <b>RRD</b>    | 457            | 504          | 945500    | 699666          |              |
| G             | 1291           | 1596         | 8350370   | 11824383        | 6385         |
| ${\rm GD}$    | 512            | 779          | 4795051   | 5427360         | 7207         |
| <b>GRD</b>    | 486            | 607          | 1525807   | 1650371         | 1314         |

The third example is from (Voiculescu et al., 2000):

$$
0.945xy - 9.43214x^2y^3 + 7.4554x^3y^2 + y^4 - x^3 = 0
$$

on  $[0, 1] \times [0, 1]$ . This is an asymmetric medium degree polynomial. The curve (Fig. 3) consists of two components over the region of interest; each meets the boundary.

The fourth example is from (Zhang and Martin, 2000):

 $x^9 - x^7y + 3x^2y^6 - y^3 + y^5 + y^4x - 4y^4x^3 = 0$ 

on  $[0, 1] \times [0, 1]$ . This is an asymmetric high degree polynomial. The curve (Fig. 4) consists of two components over the region of interest; each meets the boundary.

The fifth example (Fig. 5) which differs only by a affine change of coordinates from the one in (Zhang and Martin, 2000) is:

Example 7. Comparison of range analysis based subdivision methods for drawing the curve  $-13 + 32x - 288x^2 + 512x^3 256x^{4} + 64y - 112y^{2} + 256xy^{2} - 256x^{2}y^{2} = 0$ 

| Methods       | Pixels plotted | Subdivisions | Additions | Multiplications | Square roots |
|---------------|----------------|--------------|-----------|-----------------|--------------|
| IAP           | 25875          | 13140        | 4860268   | 5991952         |              |
| <b>IAPD</b>   | 11415          | 8326         | 4682586   | 5885352         |              |
| <b>IAPRD</b>  | 1257           | 1295         | 1159615   | 771280          |              |
| <b>IAHX</b>   | 14588          | 8358         | 1880448   | 1939112         |              |
| <b>IAHXD</b>  | 5453           | 4251         | 2283366   | 2421118         |              |
| <b>IAHXRD</b> | 1114           | 1135         | 1072335   | 622900          |              |
| <b>IAHY</b>   | 11375          | 6538         | 1470836   | 1412260         |              |
| <b>IAHYD</b>  | 4025           | 3222         | 1618706   | 1595296         |              |
| <b>IAHYRD</b> | 1074           | 1097         | 1023799   | 580636          |              |
| IAB           | 9042           | 5065         | 7421300   | 8955360         |              |
| <b>IABD</b>   | 3488           | 2619         | 9804078   | 12066954        |              |
| <b>IABRD</b>  | 1011           | 1014         | 1378353   | 1318774         |              |
| IAC           | 512            | 625          | 926157    | 860294          |              |
| <b>IACD</b>   | 450            | 499          | 975782    | 841732          |              |
| <b>IACRD</b>  | 450            | 497          | 536422    | 361290          |              |
| AA            | 512            | 627          | 873923    | 476708          |              |
| <b>AAD</b>    | 450            | 501          | 932182    | 479614          |              |
| AARD          | 450            | 497          | 523494    | 296746          |              |
| ВC            | 426            | 437          | 623874    | 394011          |              |
| <b>BCD</b>    | 426            | 437          | 1575655   | 1270938         |              |
| <b>BCRD</b>   | 426            | 437          | 574694    | 416959          |              |
| T             | 532            | 675          | 983951    | 421354          |              |
| TD            | 456            | 521          | 1122203   | 423094          |              |
| TRD           | 456            | 513          | 562111    | 294457          |              |
| $\mathbb{R}$  | 510            | 624          | 1243219   | 919788          |              |
| RD            | 456            | 521          | 1514864   | 990452          |              |
| <b>RRD</b>    | 456            | 513          | 629178    | 397463          |              |
| G             | 1414           | 1689         | 6419333   | 8270251         | 6757         |
| ${\rm GD}$    | 503            | 721          | 3269620   | 3387019         | 6795         |
| <b>GRD</b>    | 472            | 609          | 1103949   | 1067172         | 729          |

$$
-\frac{1801}{50} + 280x - 816x^2 + 1056x^3 - 512x^4 + \frac{1601}{25}y - 512xy
$$
  
+ 1536x<sup>2</sup>y - 2048x<sup>3</sup>y + 1024x<sup>4</sup>y = 0

on  $[0, 1] \times [0, 1]$ . This is an antisymmetric medium degree polynomial.

The sixth example which differs only by a affine change of coordinates from the one in (Voiculescu, t.a.) is:

$$
\frac{601}{9} - \frac{872}{3}x + 544x^2 - 512x^3 + 256x^4 - \frac{2728}{9}y
$$
  
+ 
$$
\frac{2384}{3}xy - 768x^2y + \frac{5104}{9}y^2 - \frac{2432}{3}xy^2 + 768x^2y^2 - 512y^3 + 256y^4 = 0
$$

on  $[0, 1] \times [0, 1]$ . This is an asymmetric medium degree polynomial. The curve (Fig. 6) consists of two components over the region of interest; each is a closed loop.

Table 10 Example 8. Comparison of range analysis based subdivision methods for drawing the curve  $-\frac{169}{64} + \frac{51}{8}x - 11x^2 + 8x^3 + 9y 8xy - 9y^2 + 8xy^2 = 0$ 

| Methods       | Pixels plotted | Subdivisions | Additions | Multiplications | Square roots |
|---------------|----------------|--------------|-----------|-----------------|--------------|
| <b>IAP</b>    | 17223          | 10744        | 2583044   | 3094342         |              |
| <b>IAPD</b>   | 2444           | 3793         | 1106100   | 1328828         |              |
| <b>IAPRD</b>  | 967            | 1175         | 501229    | 309466          |              |
| <b>IAHX</b>   | 7512           | 5493         | 919952    | 878918          |              |
| <b>IAHXD</b>  | 1242           | 1707         | 515150    | 479292          |              |
| <b>IAHXRD</b> | 878            | 991          | 460279    | 227248          |              |
| <b>IAHY</b>   | 7429           | 5483         | 918000    | 877318          |              |
| <b>IAHYD</b>  | 1220           | 1699         | 484126    | 462154          |              |
| <b>IAHYRD</b> | 881            | 1001         | 433011    | 213700          |              |
| IAB           | 5292           | 4055         | 3695222   | 4347226         |              |
| <b>IABD</b>   | 1228           | 1671         | 3404828   | 4131398         |              |
| <b>IABRD</b>  | 862            | 960          | 564873    | 523404          |              |
| <b>IAC</b>    | 818            | 827          | 842101    | 727934          |              |
| <b>IACD</b>   | 808            | 813          | 864027    | 711250          |              |
| <b>IACRD</b>  | 806            | 803          | 347400    | 209274          |              |
| AA            | 818            | 827          | 855337    | 397078          |              |
| <b>AAD</b>    | 808            | 813          | 875785    | 429406          |              |
| AARD          | 806            | 803          | 347386    | 197538          |              |
| BC            | 804            | 791          | 827964    | 456045          |              |
| <b>BCD</b>    | 804            | 791          | 1652898   | 1135417         |              |
| <b>BCRD</b>   | 804            | 791          | 364427    | 222577          |              |
| T             | 838            | 853          | 947054    | 337885          |              |
| TD            | 808            | 817          | 1084939   | 366272          |              |
| TRD           | 806            | 805          | 353928    | 195778          |              |
| $\mathbf R$   | 832            | 851          | 1277816   | 830144          |              |
| <b>RD</b>     | 808            | 817          | 1463993   | 846534          |              |
| <b>RRD</b>    | 806            | 807          | 369676    | 216376          |              |
| G             | 1888           | 1871         | 4016062   | 3997209         | 7485         |
| GD            | 822            | 886          | 1612136   | 1269898         | 7455         |
| <b>GRD</b>    | 812            | 843          | 439705    | 294257          | 230          |

The seventh example which also differs only by a affine change of coordinates from the one in (Voiculescu, t.a.) is:

$$
-13 + 32x - 288x^{2} + 512x^{3} - 256x^{4} + 64y - 112y^{2} + 256xy^{2} - 256x^{2}y^{2} = 0
$$

on  $[0, 1] \times [0, 1]$ . This is an asymmetric medium degree polynomial. The curve (Fig. 7) comprises a single closed loop containing two cusps.

The eighth example is

$$
-\frac{169}{64} + \frac{51}{8}x - 11x^2 + 8x^3 + 9y - 8xy - 9y^2 + 8xy^2 = 0
$$

on  $[0, 1] \times [0, 1]$ . This is an asymmetric medium degree polynomial. The curve (Fig. 8) contains a single component with a self-intersection point.

Example 9. Comparison of range analysis based subdivision methods for drawing the curve  $47.6 - 220.8x + 476.8x^2 - 512x^3 +$  $256x^{4} - 220.8y + 512xy - 512x^{2}y + 476.8y^{2} - 512xy^{2} + 512x^{2}y^{2} - 512y^{3} + 256y^{4} = 0$ 

| Methods       | Pixels plotted | Subdivisions | Additions | Multiplications | Square roots |
|---------------|----------------|--------------|-----------|-----------------|--------------|
| IAP           | 49971          | 19545        | 11653398  | 14541664        |              |
| <b>IAPD</b>   | 33761          | 15283        | 14845250  | 18578276        |              |
| <b>IAPRD</b>  | 3284           | 2705         | 3024465   | 2524648         |              |
| <b>IAHX</b>   | 33026          | 14807        | 4544662   | 4382944         |              |
| <b>IAHXD</b>  | 22026          | 10832        | 9563102   | 9263614         |              |
| <b>IAHXRD</b> | 2805           | 2635         | 3530831   | 2477374         |              |
| <b>IAHY</b>   | 33026          | 14807        | 4544662   | 4382944         |              |
| <b>IAHYD</b>  | 22026          | 10832        | 9474452   | 9176956         |              |
| <b>IAHYRD</b> | 2805           | 2635         | 3446441   | 2393046         |              |
| IAB           | 18860          | 9629         | 25824052  | 31506904        |              |
| <b>IABD</b>   | 12956          | 8389         | 66581950  | 82125622        |              |
| <b>IABRD</b>  | 1710           | 1522         | 2597999   | 3065494         |              |
| <b>IAC</b>    | 1144           | 1261         | 4154102   | 4379058         |              |
| <b>IACD</b>   | 1080           | 1053         | 3303970   | 3184889         |              |
| <b>IACRD</b>  | 1080           | 1033         | 1571521   | 1361269         |              |
| AA            | 1144           | 1269         | 3012696   | 1787102         |              |
| <b>AAD</b>    | 1080           | 1057         | 2696170   | 1490676         |              |
| <b>AARD</b>   | 1080           | 1037         | 1397061   | 964716          |              |
| ВC            | 1073           | 1000         | 2431524   | 1737242         |              |
| <b>BCD</b>    | 1073           | 1000         | 4983432   | 4336576         |              |
| <b>BCRD</b>   | 1073           | 1000         | 1785391   | 1545664         |              |
| T             | 1208           | 1373         | 3215504   | 1598461         |              |
| TD            | 1080           | 1085         | 3035159   | 1299883         |              |
| <b>TRD</b>    | 1080           | 1037         | 1413728   | 915445          |              |
| R             | 1208           | 1393         | 5028905   | 4653463         |              |
| <b>RD</b>     | 1080           | 1119         | 4572173   | 3584474         |              |
| <b>RRD</b>    | 1080           | 1099         | 1885110   | 1538142         |              |
| G             | 3160           | 3237         | 24751718  | 46111387        | 12949        |
| GD            | 1120           | 1541         | 12396588  | 17507303        | 14326        |
| <b>GRD</b>    | 1112           | 1305         | 3788300   | 5547762         | 1707         |

The ninth example which differs only by a affine change of coordinates from the one in (Ratschek and Rokne, t.a.) is:

$$
47.6 - 220.8x + 476.8x2 - 512x3 + 256x4 - 220.8y + 512xy - 512x2y + 476.8y2 - 512xy2 + 512x2y2 - 512y3 + 256y4 = 0
$$

on  $[0, 1] \times [0, 1]$ . This is a symmetric medium degree polynomial. The curve (Fig. 9) consists of two concentric circles with a relatively small distance between them.

The tenth example is

$$
\frac{55}{256} - x + 2x^2 - 2x^3 + x^4 - \frac{55}{64}y + 2xy - 2x^2y + \frac{119}{64}y^2 - 2xy^2 + 2x^2y^2 - 2y^3 + y^4 = 0
$$

on  $[0, 1] \times [0, 1]$ . This is an asymmetric medium degree polynomial. The curve (Fig. 10) consists of two circles which meet tangentially.

Example 10. Comparison of range analysis based subdivision methods for drawing the curve  $\frac{55}{256} - x + 2x^2 - 2x^3 + x^4 - \frac{55}{64}y + 2xy - 2x^2y + \frac{119}{64}y^2 - 2xy^2 + 2x^2y^2 - 2y^3 + y^4 = 0$ 

| Methods       |                |              |           |                 |              |
|---------------|----------------|--------------|-----------|-----------------|--------------|
|               | Pixels plotted | Subdivisions | Additions | Multiplications | Square roots |
| IAP           | 45865          | 18727        | 11157626  | 13483618        |              |
| <b>IAPD</b>   | 30651          | 14329        | 13858740  | 17001158        |              |
| <b>IAPRD</b>  | 1696           | 1553         | 1644149   | 1320658         |              |
| <b>IAHX</b>   | 28159          | 13157        | 3822978   | 3894544         |              |
| <b>IAHXD</b>  | 19496          | 9724         | 8000502   | 8184954         |              |
| <b>IAHXRD</b> | 1514           | 1553         | 1865047   | 1294114         |              |
| <b>IAHY</b>   | 28077          | 13075        | 3799526   | 3870272         |              |
| <b>IAHYD</b>  | 19158          | 9610         | 7897612   | 8082810         |              |
| <b>IAHYRD</b> | 1508           | 1533         | 1844109   | 1280858         |              |
| IAB           | 12680          | 7605         | 16493268  | 20138700        |              |
| <b>IABD</b>   | 8672           | 6461         | 42295318  | 51683386        |              |
| <b>IABRD</b>  | 920            | 1263         | 1813369   | 1937956         |              |
| IAC           | 784            | 841          | 2205466   | 2193876         |              |
| <b>IACD</b>   | 772            | 793          | 2144124   | 1962977         |              |
| <b>IACRD</b>  | 772            | 781          | 832283    | 657657          |              |
| AA            | 784            | 845          | 2006376   | 1190110         |              |
| AAD           | 772            | 797          | 2024514   | 1103620         |              |
| <b>AARD</b>   | 772            | 785          | 826231    | 600604          |              |
| BC            | 772            | 773          | 1879618   | 1343170         |              |
| <b>BCD</b>    | 772            | 773          | 3525360   | 3015788         |              |
| <b>BCRD</b>   | 772            | 773          | 923947    | 749912          |              |
| T             | 812            | 905          | 2119736   | 1053709         |              |
| TD            | 776            | 817          | 2290543   | 964535          |              |
| <b>TRD</b>    | 776            | 801          | 859980    | 604001          |              |
| R             | 804            | 890          | 3039295   | 2484151         |              |
| <b>RD</b>     | 780            | 827          | 3174385   | 2277012         |              |
| <b>RRD</b>    | 776            | 806          | 937889    | 714606          |              |
| G             | 2316           | 2385         | 12449158  | 17654749        | 9541         |
| GD            | 860            | 1175         | 6944787   | 7798088         | 10713        |
| <b>GRD</b>    | 792            | 875          | 1281869   | 1264587         | 488          |

These examples have been chosen to illustrate polynomials of varying degrees, with differing numbers of components which may be closed or open, and include curves with cusps, self-intersections and tangencies as special cases. Obviously, no finite set of test cases can establish general truths, but we have aimed to capture a range of curve behaviour with these test cases, including well-known problem cases. This at least gives some hope that any conclusions we draw are not specific to any particular example.

Although our implementations can handle any rectangular plot range, not only the unit square, for comparison purposes we need to use the same plot range for each method. As many methods such as IAB, BC, R, G are only defined on the unit square, we would need to transform the original rectangular plot range to the unit square when these methods are involved. For these reasons we confine the plot range for testing to the unit square  $[0, 1] \times [0, 1]$ . This does not lose generality because any other rectangular range can be mapped onto the unit square by a linear variable transformation.

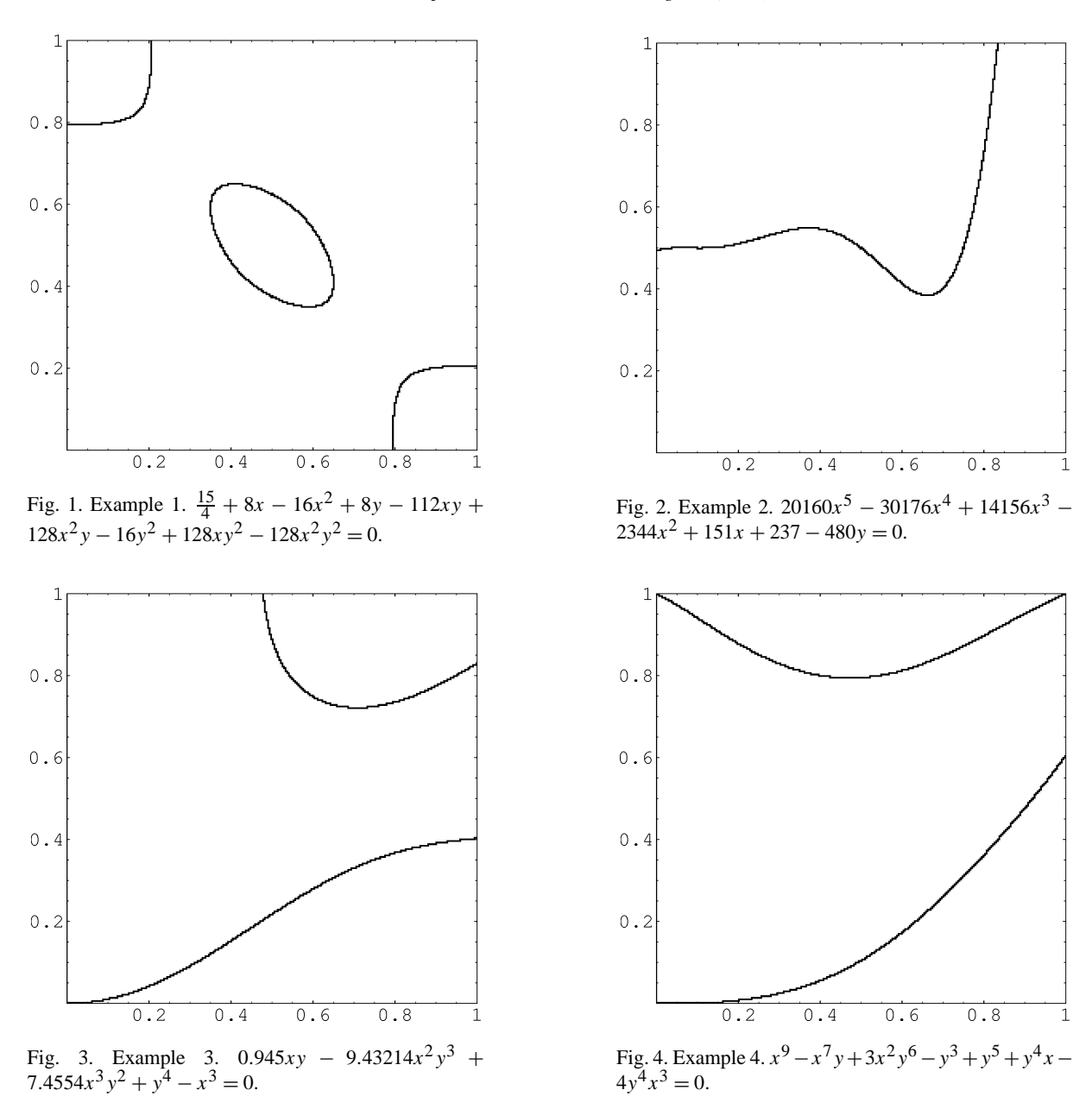

We only show graphical output for the first example for reasons of space. Instead, we present a numerical summary of accuracy and computational expense for each example in table form. When comparing the performance and efficiency of the different range analysis based subdivision methods, a number of quantities were measured:

• The number of pixels filled, the fewer the better: plotted pixels may or may not contain the curve in practice.

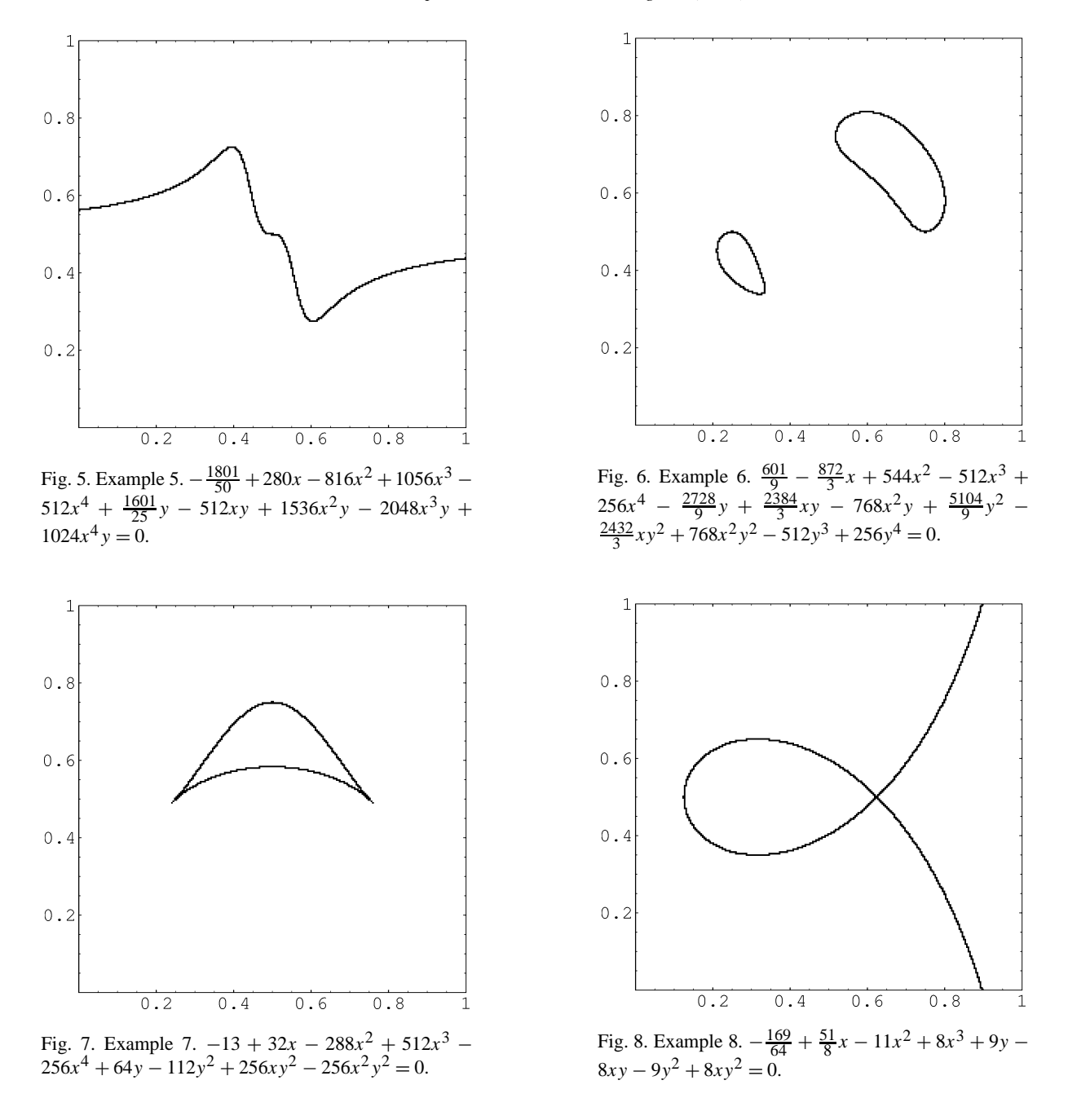

- The number of additions (including subtractions) and multiplications (including divisions) needed, the fewer the better.
- The number of subdivisions involved, the lower the better, due to overheads in recursion (stack push and pop operations). Also, less subdivisions result in a smaller number of rectangles used to describe the output, which may improve the speed of any subsequent processing to be performed on the output.

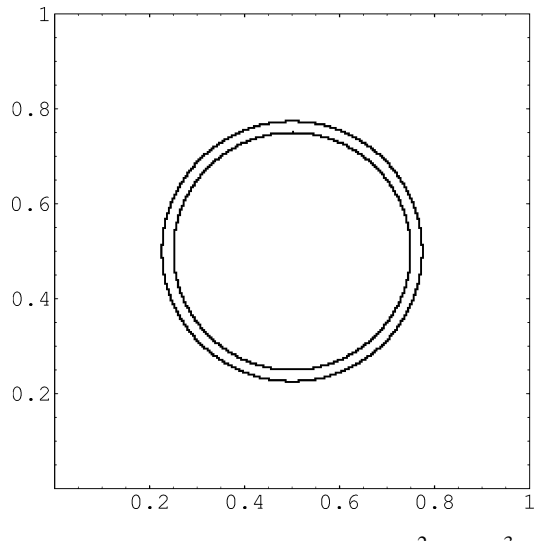

Fig. 9. Example 9. 47*.*6−220*.*8*x* +476*.*8*x*<sup>2</sup> −512*x*<sup>3</sup> +  $256x^4 - 220.8y + 512xy - 512x^2y + 476.8y^2$  −  $512xy^{2} + 512x^{2}y^{2} - 512y^{3} + 256y^{4} = 0.$ 

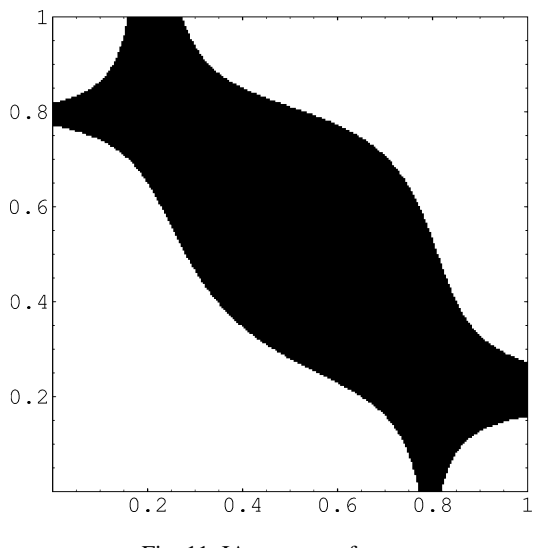

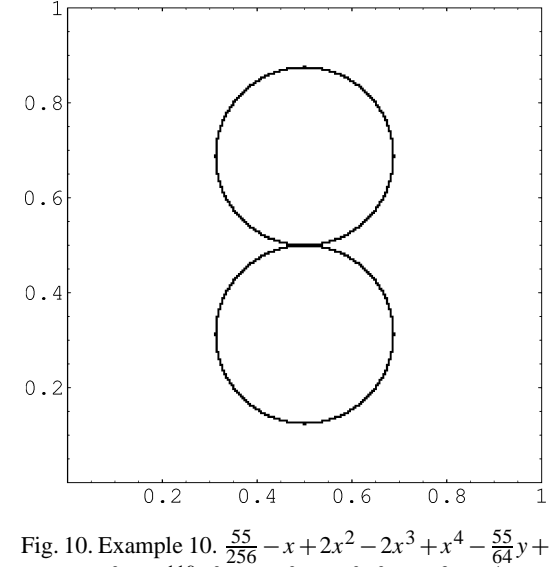

 $2xy - 2x^2y + \frac{119}{64}y^2 - 2xy^2 + 2x^2y^2 - 2y^3 + y^4 = 0.$ 

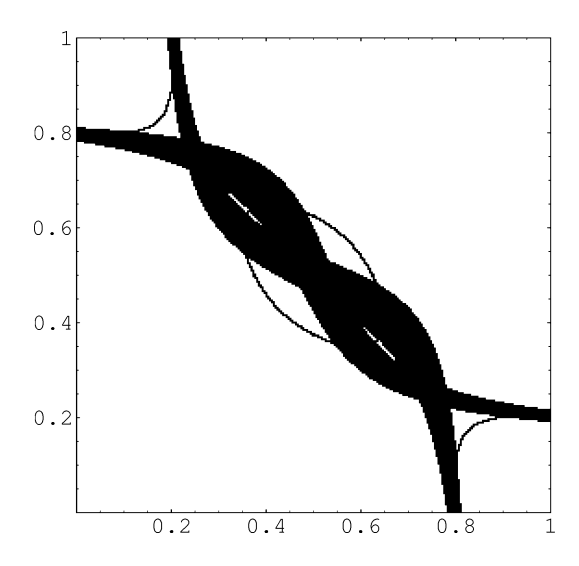

Fig. 11. IA on power form. Fig. 12. IA on power form plus first derivative information.

Numbers of operations (+*,*−*,*×*,*÷) were recorded, rather than CPU times because these quantities are independent of processor or implementation; a *C* language implementation would have been much quicker than the *Mathematica* implementation we used for testing.<sup>1</sup> The numbers of square root operations involved in Gopalsamy's method and its related derivative methods were also recorded for

<sup>&</sup>lt;sup>1</sup> Our code can be obtained by emailing the authors at shh@math.zju.edu.cn.

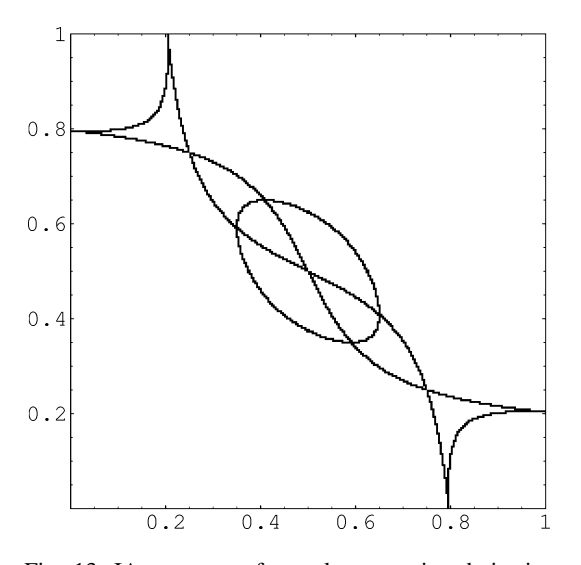

Fig. 13. IA on power form plus recursive derivative Fig. 15. IA on power form pus recursive derivative<br>information.

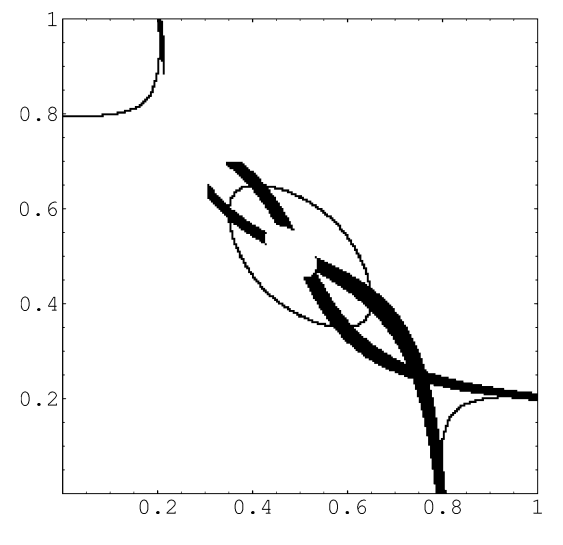

Fig. 15. IA on Horner form  $x$  first, plus first derivative information.

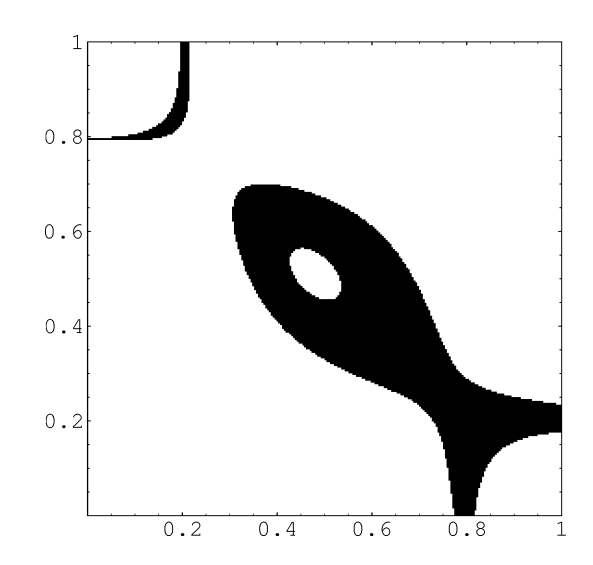

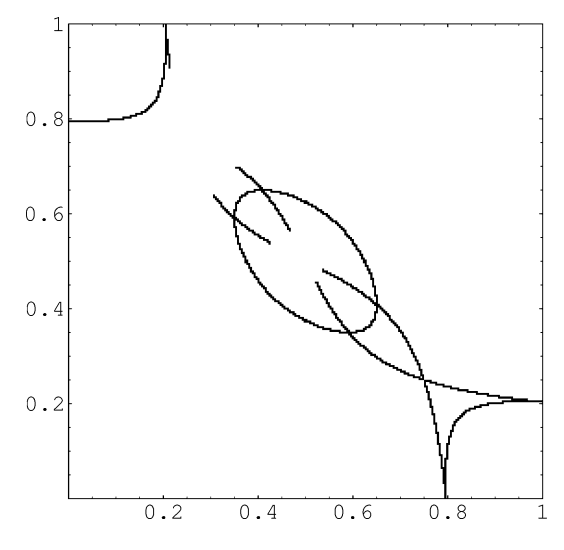

Fig. 16. IA on Horner form *x* first, plus recursive derivative information.

completeness. However, these numbers were insignificant compared to the numbers of additions and multiplications.

Note that several of the methods use matrix manipulations including multiplication and inverse. Since some of the matrices involved are in triangular form, and almost half of the elements are zero, we use "shortened multiplication" which avoids operations involving addition of zeros, in order to reduce the number of of basic operations involved. In a similar way, the number of basic operations involved in computing inverses can also be reduced. The number of operations depends on the choice of algorithm

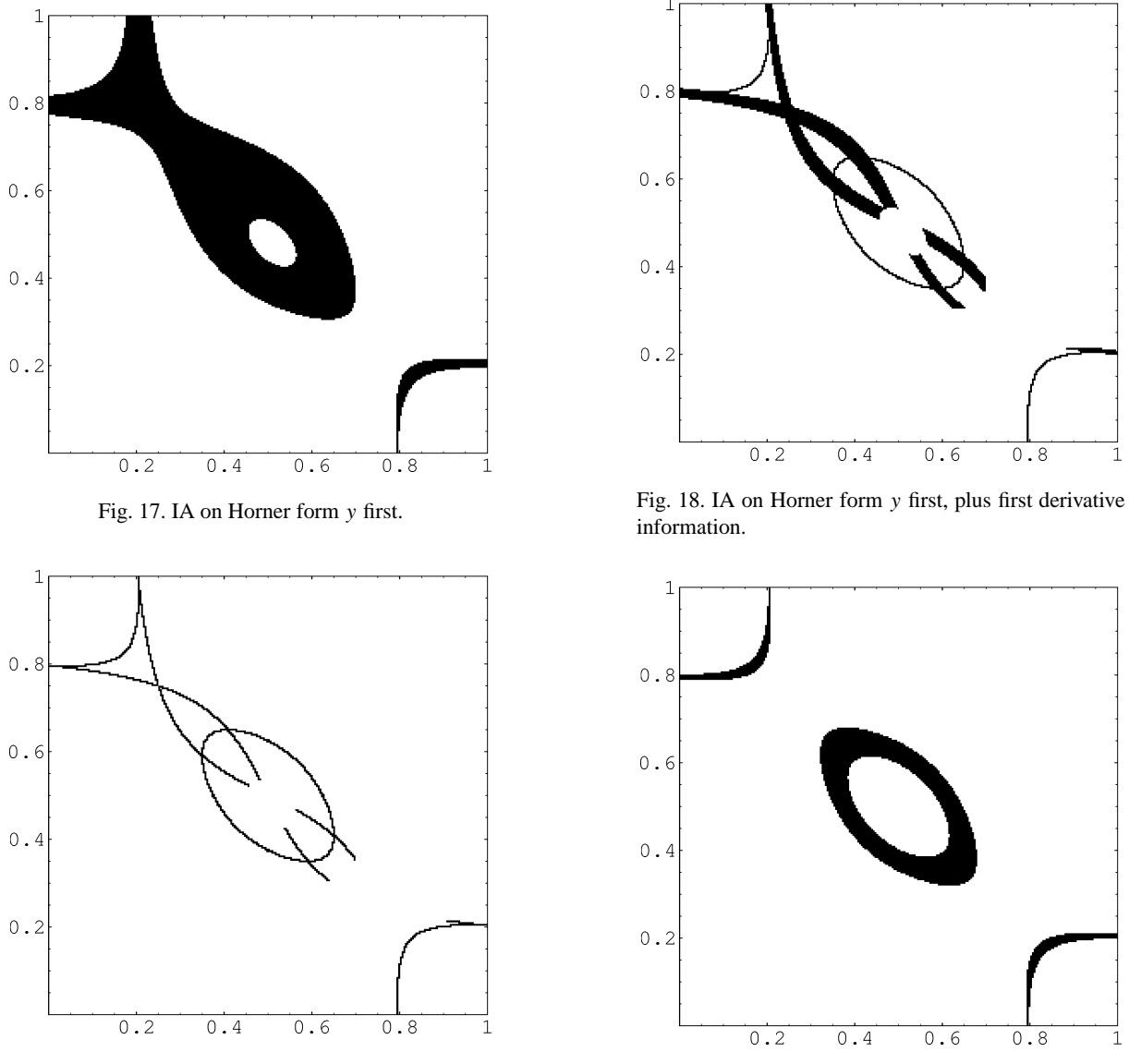

Fig. 19. IA on Horner form *y* first, plus recursive Fig. 19. IA on Horner form y first, plus recursive<br>derivative information.

for computing inverse, which we have based on Gaussian elimination. Transposition does not require any operations.

# *4.2. Results*

## *4.2.1. Description*

Tables 3–12 list the measured numbers of arithmetic operations for Examples 1–10 respectively, using each of the methods described before.

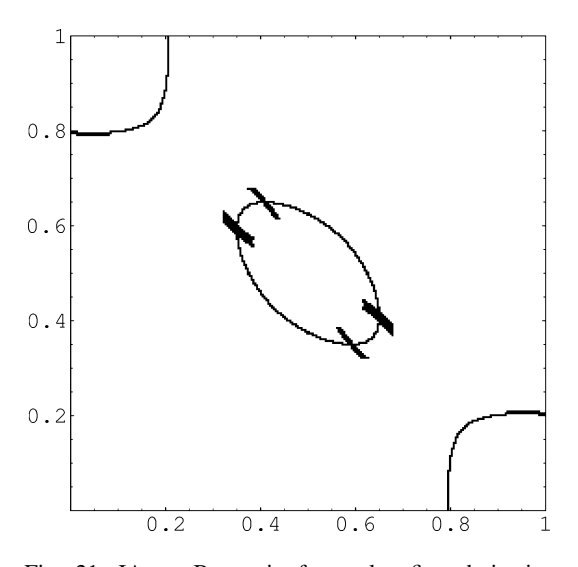

Fig. 21. IA on Bernstein form plus first derivative information.

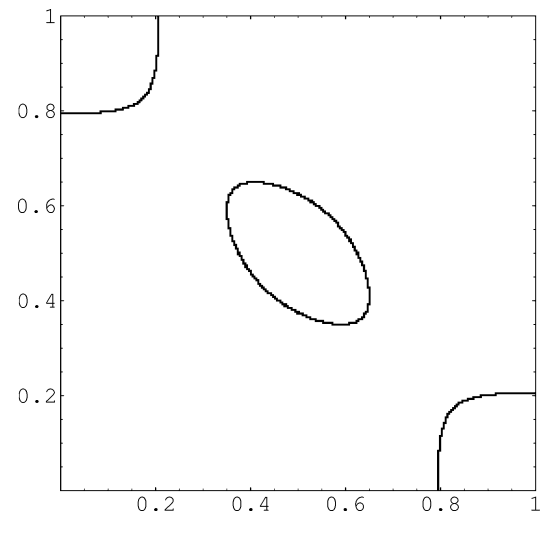

Fig. 23. Representative picture for all 'good' methods Fig. 25. Representative picture for all good methods<br>(see text). Fig. 24. Gopalsamy's method.

For convenience, we use the following notation:

**IAP** interval arithmetic on power form;

**IAPD** interval arithmetic on power form plus first derivative information;

**IAPRD** interval arithmetic on power form plus recursive derivative information;

**IAHX** interval arithmetic on Horner form *x* first;

**IAHXD** interval arithmetic on Horner form, *x* first, plus first derivative information;

**IAHXRD** interval arithmetic on Horner form, *x* first, plus recursive derivative information;

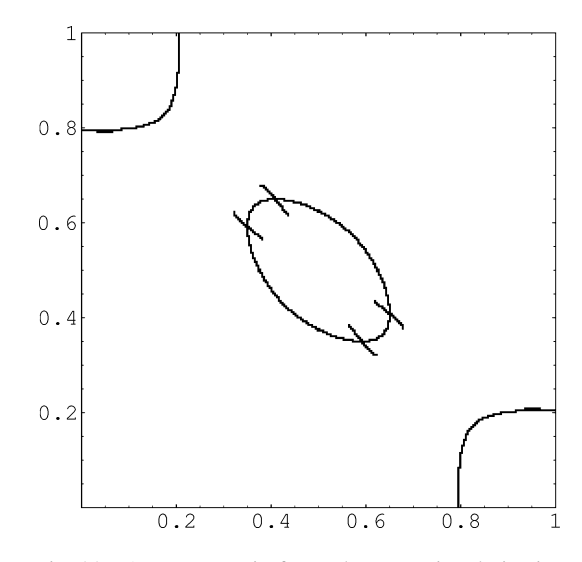

Fig. 22. IA on Bernstein form plus recursive derivative information.

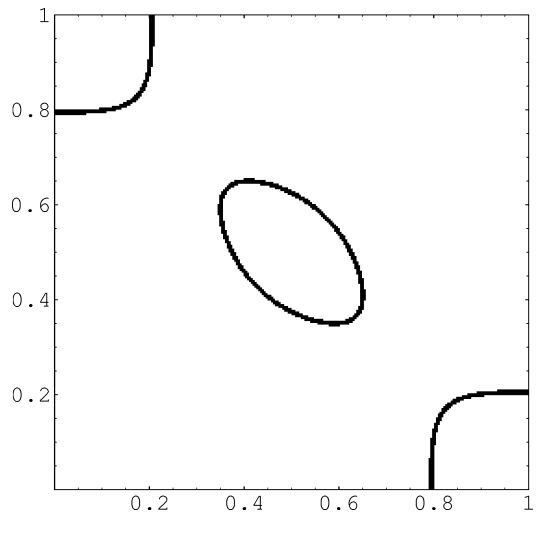

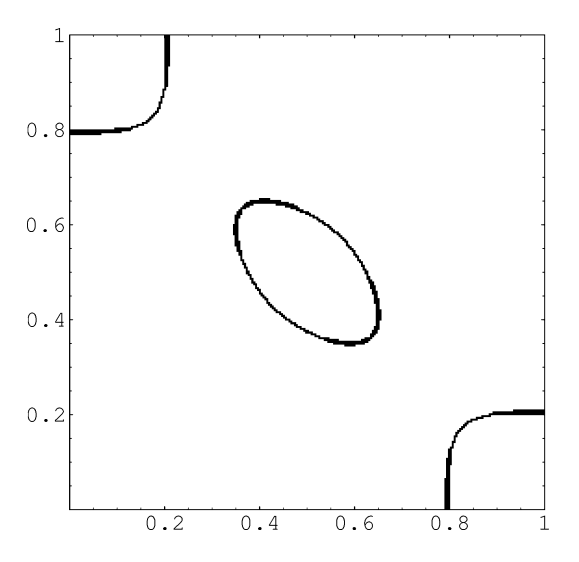

Fig. 25. Gopalsamy's method plus first derivative information.

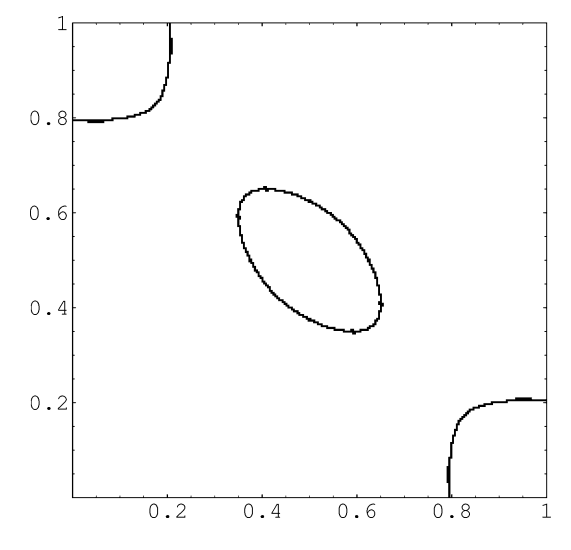

Fig. 26. Gopalsamy's method plus recursive derivative information.

**IAHY** interval arithmetic on Horner form *y* first;

**IAHYD** interval arithmetic on Horner form, *y* first, plus first derivative information;

**IAHYRD** interval arithmetic on Horner form, *y* first, plus recursive derivative information;

**IAB** interval arithmetic on Bernstein form;

**IABD** interval arithmetic on Bernstein form plus first derivative information;

**IABRD** interval arithmetic on Bernstein form plus recursive derivative information;

**IAC** interval arithmetic on centred form;

**IACD** interval arithmetic on centred form plus first derivative information;

**IACRD** interval arithmetic on centred form plus recursive derivative information;

- **AA** affine arithmetic method;
- **AAD** affine arithmetic method plus first derivative information;
- **AARD** affine arithmetic method plus recursive derivative information;
- **BC** Bernstein coefficient method;
- **BCD** Bernstein coefficient method plus first derivative information;
- **BCRD** Bernstein coefficient method plus recursive derivative information;
- **T** Taubin's method;
- **TD** Taubin's method plus first derivative information.
- **TRD** Taubin's method plus recursive derivative information.
- **R** Rivlin's method;
- **RD** Rivlin's method plus first derivative information.
- **RRD** Rivlin's method plus recursive derivative information.
- **G** Gopalsamy's method;
- **GD** Gopalsamy's method plus first derivative information;
- **GRD** Gopalsamy's method plus recursive derivative information;

### *4.2.2. Analysis*

Our observations from the tabulated results concerning the relative accuracy and speed of these methods are:

- Generally, IAP, IAB, IAHX, IAHY methods are not as accurate as IAC, AA, BC, T, R and G.
- IAP, IAB, IAHX, IAHY methods generally, but not invariably, need more arithmetic operations than the IAC, AA, BC, T and R (Table 6 shows a counterexample).
- IAHX and IAHY generally need less arithmetic operations than IAP or IAB; generally, but not invariably, they are more accurate than IAP but less so than IAB.
- The accuracies of IACRD, AARD, BCRD, TRD and RRD are very similar, but BCRD is usually slightly more accurate.
- The number of arithmetic operations involved in IACRD, AARD, BCRD, TRD and RRD are very similar, but AARD usually needs slightly less arithmetic operations.
- G is less accurate than IAC, AA, BC, T or R, but is usually more accurate than IAP, IAB, IAHX, IAHY methods.
- G needs more arithmetic operations than IAC, AA, BC, T or R, and generally, but not invariably, needs more arithmetic operations than IAP, IAB, IAHX, IAHY methods.
- Including first derivative information improves classification of IAP, IAB, IAHX, IAHY and G methods, but not necessarily the numbers of arithmetic operations.
- Including first derivative information slightly improves classification of IAC, AA, T and R methods, but not necessarily the numbers of arithmetic operations.
- Including first derivative information does not affect the classification of the BC method, but only increases the numbers of arithmetic operations.
- Including recursive derivative information greatly improves classification of IAP, IAB, IAHX, IAHY and G methods and often greatly reduces the numbers of arithmetic operations as well.
- Including recursive derivative information slightly improves the classification of IAC, AA, T and R methods and generally reduces the numbers of arithmetic operations as well.
- Including recursive derivative information does not improve the classification of the BC method but generally reduces the numbers of arithmetic operations.
- Function range analysis based subdivision methods have no difficulties in handling cusps, tangencies, self-intersections and multiple closed loops, unlike continuation methods.

## **5. Conclusions**

Clearly, a small set of examples cannot lead to definitive statements about the relative merits of each method in every possible case. Indeed, we can see that for differing test cases, differing methods are best. Nevertheless, these carefully chosen test cases do demonstrate some general conclusions, which we believe will be generally useful.

Summarizing the experimental observations above, we note that the IAC, AA, BC, T, and R methods, and their related derivative methods, are roughly similar in performance, and are generally better than the G, IAP, IAB, IAHX, and IAHY methods.

Our recommendation for practical applications is that the AARD (affine arithmetic with recursive derivative information) method is probably the best overall choice for accuracy and computational efficiency, but the IACRD, BCRD, TRD and RRD methods are very similar in terms of accuracy and computational efficiency. However, the IACRD method is easiest to implement, while AARD, BCRD, TRD and RRD are a little more difficult.

## **Acknowledgements**

We thank the China Scholarship Council for funding Huahao Shou, Bath University and the ORS award scheme for funding Irina Voiculescu, and the anonymous referees for valuable comments and suggestions which have improved the paper.

## **References**

- Barth, W., Lieger, R., Schindler, M., 1994. Ray tracing general parametric surfaces using interval arithmetic. The Visual Computer 10, 363–371.
- Berchtold, J., 2000. The Bernstein form in set-theoretic geometric modelling, PhD Thesis, University of Bath.
- Berchtold, J., Bowyer, A., 2000. Robust arithmetic for multivariate Bernstein-form polynomials. Computer Aided Design 32 (11), 681–689.
- Berchtold, J., Voiculescu, I., Bowyer, A., 1998. Interval arithmetic applied to multivariate bernstein-form polynomials, Technical Report Number 31/98, School of Mechanical Engineering, University of Bath. Available at http://www.bath. ac.uk/~ensab/G\_mod/Bernstein/interval.html.
- Bowyer, A., Berchtold, J., Eisenthal, D., Voiculescu, I., Wise, K., 2000. Interval methods in geometric modelling, in: Martin, R., Wang, W. (Eds.), Geometric Modeling and Processing 2000. IEEE Computer Society Press, pp. 321–327.
- Cargo, G.T., Shisha, O., 1966. The Bernstein form of a polynomial. J. Res. Nat. Bureau of Standards–B. Mathematical Sciences 70B, 79–81.
- Chandler, R.E., 1988. A tracking algorithm for implicitly defined curves. IEEE Computer Graphics Appl. 8 (2), 83–89.
- Comba, J.L.D., Stolfi, J., 1993. Affine arithmetic and its applications to computer graphics. Anais do VII SIBGRAPI, 9–18. Available at http://www.dcc.unicamp.br/~stolfi/.
- Duff, T., 1992. Interval arithmetic and recursive subdivision for implicit functions and constructive solid geometry. Computer Graphics (SIGGRAPH'92 Proceedings) 26 (2), 131–138.
- Farin, G., 1993. Curves and Surfaces in Computer Aided Geometric Design, 3rd ed. Academic Press, San Diego.
- Farouki, R.T., Rajan, V.T., 1987. On the numerical condition of polynomials in Bernstein form. Computer Aided Geometric Design 4 (3), 191–216.
- Farouki, R.T., Rajan, V.T., 1988. Algorithms for polynomials in Bernstein form. Computer Aided Geometric Design 5 (1), 1–26. de Figueiredo, L.H., 1996. Surface intersection using affine arithmetic. Proceedings of Graphics Interface, 168–175.
- de Figueiredo, L.H., Stolfi, J., 1996. Adaptive enumeration of implicit surfaces with affine arithmetic. Computer Graphics Forum 15 (5), 287–296.
- Garloff, J., 1985. Convergent bounds for the range of multivariate polynomials, in: Interval Mathematics 1985, Lecture Notes in Computer Science, Vol. 212, pp. 37–56.
- Gopalsamy, S., Khandekar, D., Mudur, S.P., 1991. A new method of evaluating compact geometric bounds for use in subdivision algorithms. Computer Aided Geometric Design 8 (5), 337–356.
- Heidrich, W., Slusallek, P., Seidel, H.P., 1998. Sampling of procedural shaders using affine arithmetic. ACM Trans. on Graphics 17 (3), 158–176.
- Hu, C.Y., Patrikalakis, N.M., Ye, X., 1996a. Robust interval solid modeling. Part I. Representations. Computer-Aided Design 28 (10), 807–817.
- Hu, C.Y., Patrikalakis, N.M., Ye, X., 1996b. Robust interval solid modeling. Part II. Boundary evaluation. Computer-Aided Design 28 (10), 819–830.
- Milne, P.S., 1990. On the algorithms and implementation of a geometric algebra system. University of Bath Computer Science, Technical Report 90-40, e-mail: tech-report@maths.bath.ac.uk.

Moore, R.E., 1966. Interval Analysis. Prentice-Hall.

Moore, R.E., 1979. Methods and Applications of Interval Analysis. Society for Industrial and Applied Mathematics.

Ratschek, H., Rokne, J., 1984. Computer Methods for the Range of Functions. Ellis Horwood.

Ratschek, H., Rokne, J., t.a. SCCI-hybrid methods for 2D-curve tracing, submitted for publication.

Rivlin, T.J., 1970. Bounds on a polynomial. J. Res. Nat. Bureau of Standards–B. Mathematical Sciences 74B (1), 47–54.

Sederberg, T.W., Farouki, R.T., 1992. Approximation by interval Bézier curves. IEEE Computer Graphics Appl. 12 (5), 87–95.

- Shou, H., Martin, R., Voiculescu, I., Bowyer, A., Wang, G., 2002. Affine arithmetic in matrix form for algebraic curve drawing. Progress in Natural Science (China) 12 (1), 77–80.
- Snyder, J.M., 1992. Interval analysis for computer graphics. Computer Graphics (SIGGRAPH'92 Proceedings) 26 (2), 121–130.
- Suffern, K.G., 1990. Quadtree algorithms for contouring functions of two variables. Computer J. 33, 402–407.
- Suffern, K.G., Fackerell, E.D., 1991. Interval methods in computer graphics. Comput. Graph. 15, 331–340.

Taubin, G., 1994a. Distance approximations for rasterizing implicit curves. ACM Trans. on Graphics 13 (1), 3–42.

- Taubin, G., 1994b. Rasterizing algebraic curves and surfaces. IEEE Computer Graphics Appl. 14, 14–23.
- Tuohy, S.T., Maekawa, T., Shen, G., Patrikalakis, N.M., 1997. Approximation of measured data with interval B-splines. Computer-Aided Design 29 (11), 791–799.
- Voiculescu, I., t.a. Implicit function algebra in set-theoretic modelling. PhD Thesis, University of Bath, submitted, to be examined.
- Voiculescu, I., Berchtold, J., Bowyer, A., Martin, R.R., Zhang, Q., 2000. Interval and affine arithmetic for surface location of power- and Bernstein-form polynomials, in: Cipolla, R., Martin, R.R. (Eds.), Mathematics of Surfaces IX, pp. 410–423.
- Zhang, Q., Martin, R.R., 2000. Polynomial evaluation using affine arithmetic for curve drawing, in: Proceedings Eurographics UK Conference, pp. 49–56.